# **[MS-HMSHTTP-Diff]:**

# **Hive Metastore HTTP Protocol**

#### **Intellectual Property Rights Notice for Open Specifications Documentation**

- **Technical Documentation.** Microsoft publishes Open Specifications documentation ("this documentation") for protocols, file formats, data portability, computer languages, and standards support. Additionally, overview documents cover inter-protocol relationships and interactions.
- **Copyrights**. This documentation is covered by Microsoft copyrights. Regardless of any other terms that are contained in the terms of use for the Microsoft website that hosts this documentation, you can make copies of it in order to develop implementations of the technologies that are described in this documentation and can distribute portions of it in your implementations that use these technologies or in your documentation as necessary to properly document the implementation. You can also distribute in your implementation, with or without modification, any schemas, IDLs, or code samples that are included in the documentation. This permission also applies to any documents that are referenced in the Open Specifications documentation.
- **No Trade Secrets**. Microsoft does not claim any trade secret rights in this documentation.
- **Patents**. Microsoft has patents that might cover your implementations of the technologies described in the Open Specifications documentation. Neither this notice nor Microsoft's delivery of this documentation grants any licenses under those patents or any other Microsoft patents. However, a given [Open](https://go.microsoft.com/fwlink/?LinkId=214445) Specifications document might be covered by the Microsoft Open [Specifications Promise](https://go.microsoft.com/fwlink/?LinkId=214445) or the [Microsoft Community Promise.](https://go.microsoft.com/fwlink/?LinkId=214448) If you would prefer a written license, or if the technologies described in this documentation are not covered by the Open Specifications Promise or Community Promise, as applicable, patent licenses are available by contacting [iplg@microsoft.com.](mailto:iplg@microsoft.com)
- **License Programs**. To see all of the protocols in scope under a specific license program and the associated patents, visit the [Patent Map.](https://msdn.microsoft.com/en-us/openspecifications/dn750984)
- Trademarks. The names of companies and products contained in this documentation might be covered by trademarks or similar intellectual property rights. This notice does not grant any licenses under those rights. For a list of Microsoft trademarks, visit [www.microsoft.com/trademarks.](https://www.microsoft.com/trademarks)
- **Fictitious Names**. The example companies, organizations, products, domain names, email addresses, logos, people, places, and events that are depicted in this documentation are fictitious. No association with any real company, organization, product, domain name, email address, logo, person, place, or event is intended or should be inferred.

**Reservation of Rights**. All other rights are reserved, and this notice does not grant any rights other than as specifically described above, whether by implication, estoppel, or otherwise.

**Tools**. The Open Specifications documentation does not require the use of Microsoft programming tools or programming environments in order for you to develop an implementation. If you have access to Microsoft programming tools and environments, you are free to take advantage of them. Certain Open Specifications documents are intended for use in conjunction with publicly available standards specifications and network programming art and, as such, assume that the reader either is familiar with the aforementioned material or has immediate access to it.

**Support.** For questions and support, please contact [dochelp@microsoft.com.](mailto:dochelp@microsoft.com)

# **Revision Summary**

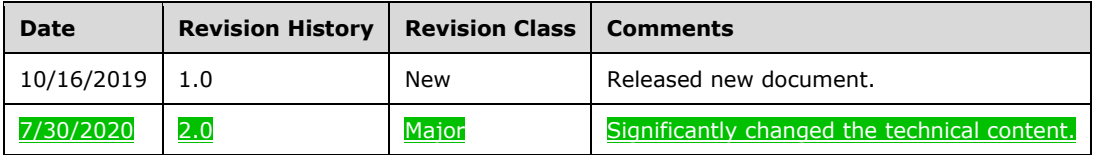

# **Table of Contents**

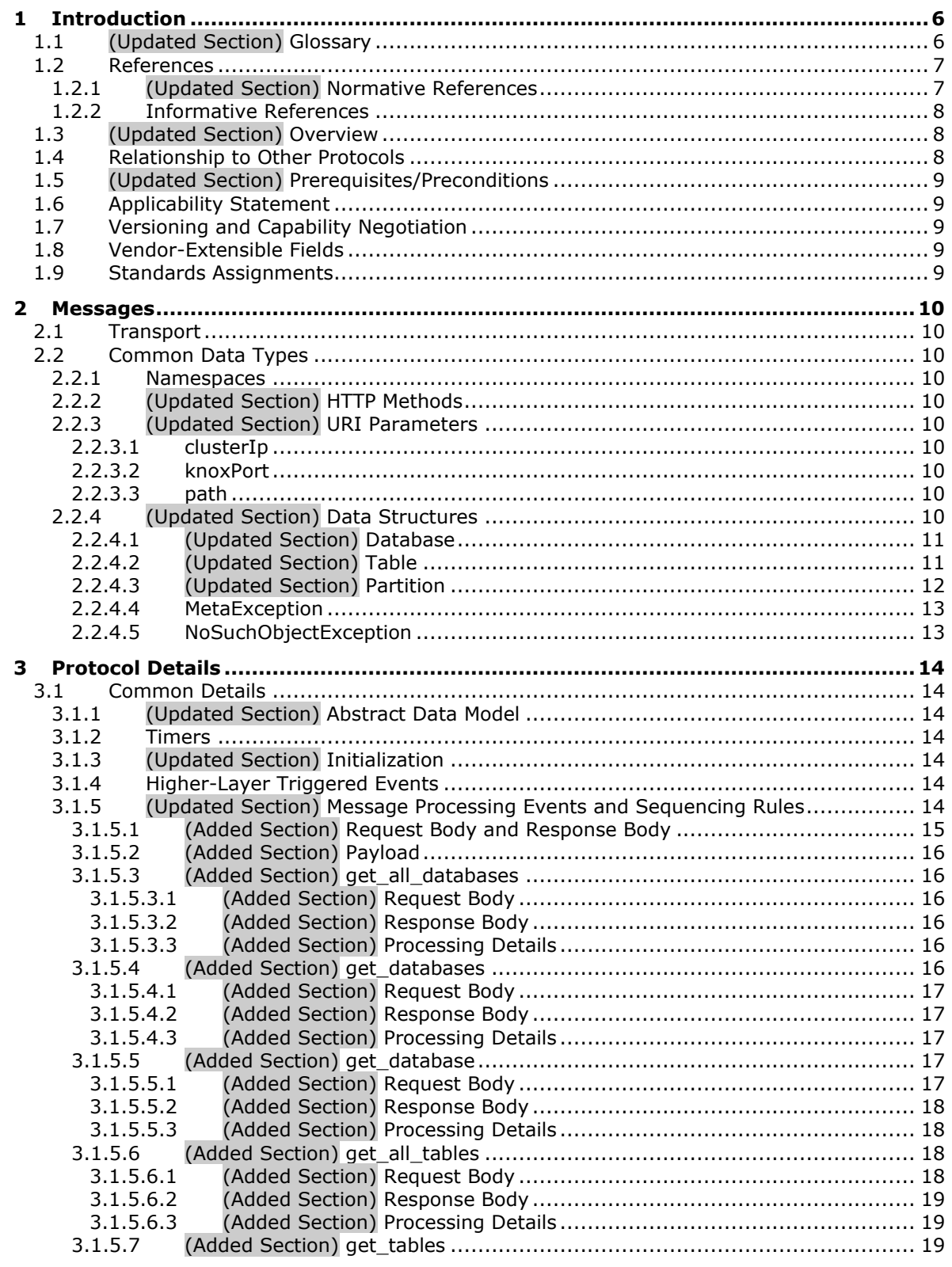

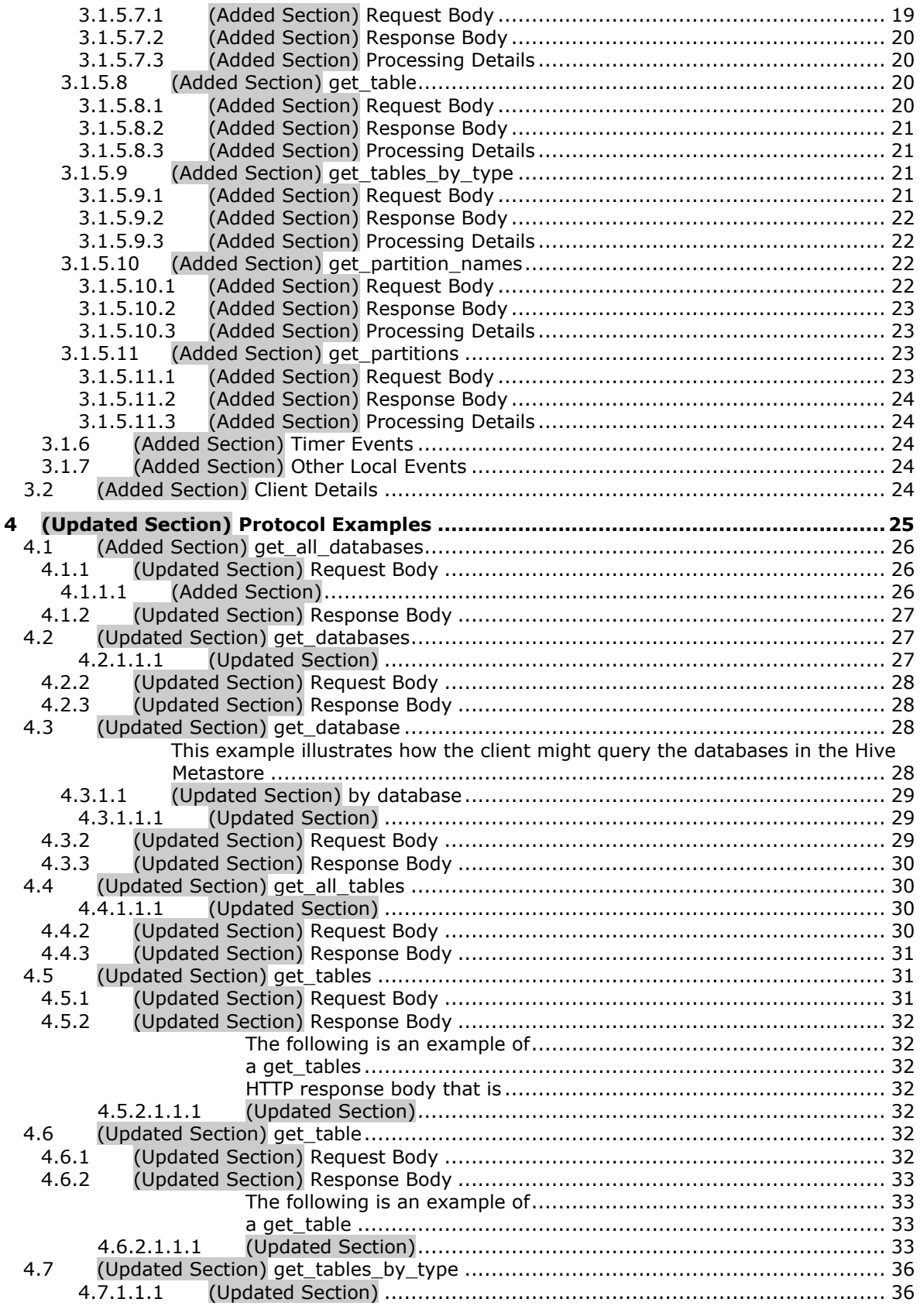

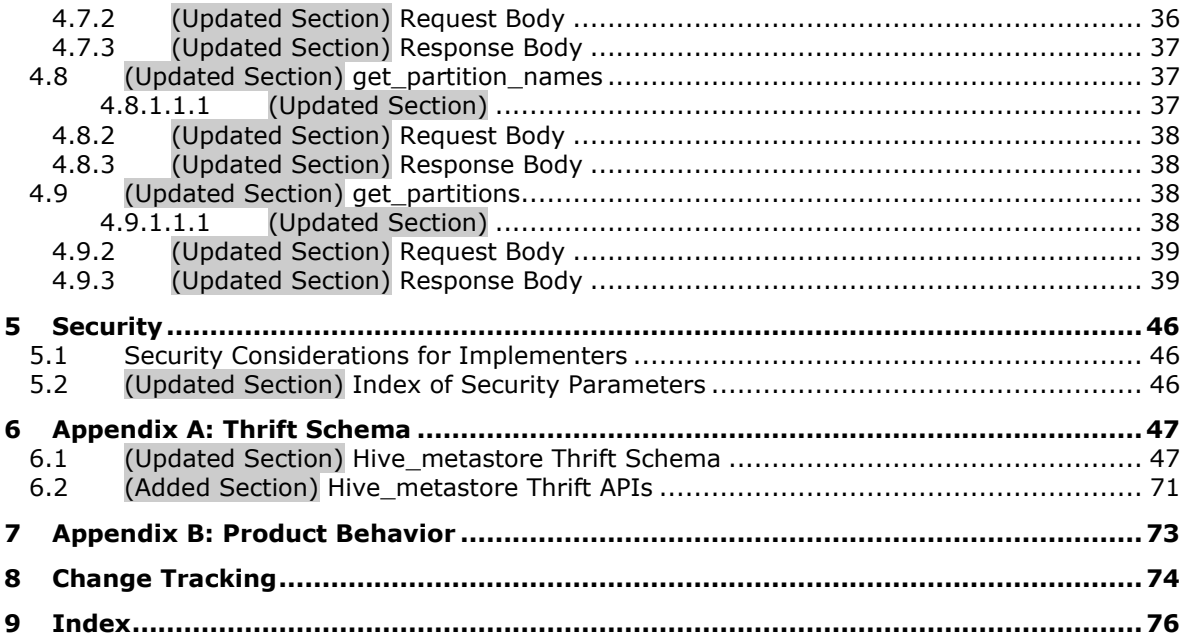

# <span id="page-5-0"></span>**1 Introduction**

The Hive Metastore HTTP protocol specifies a web service API that provides a lightweight interface for clients to read catalog metadata from a Hive Metastore database that has been deployed as a data service inside a managed cluster environment. This protocol uses an Apache Thrift service to provide the specifications to the HTTP method that communicates with the Hive Metastore HTTP service by using the Hive Metastore Thrift API.

Sections 1.5, 1.8, 1.9, 2, and 3 of this specification are normative. All other sections and examples in this specification are informative.

# <span id="page-5-1"></span>**1.1 (Updated Section) Glossary**

This document uses the following terms:

- **Apache Hadoop**: An open-source framework that provides distributed processing of large data sets across clusters of computers that use different programming paradigms and software libraries.
- **Apache Hive**: A data warehousing infrastructure that is based on Apache Hadoop and facilitates reading, writing, and managing large datasets that reside in distributed storage and are queried by using SQL syntax.
- **Apache Knox**: A gateway system that provides secure access to data and processing resources in an Apache Hadoop cluster.
- **Apache Thrift**: A software framework that enables scalable cross-language development of services that work efficiently between various programming languages.
- **application**: A participant that is responsible for beginning, propagating, and completing an atomic transaction. An application communicates with a transaction manager in order to begin and complete transactions. An application communicates with a transaction manager in order to marshal transactions to and from other applications. An application also communicates in application-specific ways with a resource manager in order to submit requests for work on resources.

**Basic**: An authentication access type supported by HTTP as defined by [RFC2617].

- **big data cluster**: A grouping of high-value relational data with high-volume big data that provides the computational power of a cluster to increase scalability and performance of applications.
- **cluster**: A group of computers that are able to dynamically assign resource tasks among nodes in a group.
- **Hadoop Distributed File System (HDFS)**: A core component of Apache Hadoop, consisting of a distributed storage and file system that allows files of various formats to be stored across numerous machines or nodes.
- **Hive Metastore**: A database that is external to the Apache Hive that stores Hive metadata. The Hive Metastore is responsible for storing table statistics, including table storage location, column names, and table index information.
- **Interface Definition Language (IDL)**: The International Standards Organization (ISO) standard language for specifying the interface for remote procedure calls. For more information, see [C706] section 4.
- **JavaScript Object Notation (JSON)**: A text-based, data interchange format that is used to transmit structured data, typically in Asynchronous JavaScript +  $XML$  (AJAX) web applications,

as described in [RFC7159]. The JSON format is based on the structure of ECMAScript (Jscript, JavaScript) objects.

**Kerberos**: An authentication access type as defined by [RFC1964].

- **Kubernetes**: An open-source container orchestrator that can scale container deployments according to need. Containers are the basic organizational units from which applications on Kubernetes run.
- **Uniform Resource Identifier (URI)**: A string that identifies a resource. The URI is an addressing mechanism defined in Internet Engineering Task Force (IETF) Uniform Resource Identifier (URI): Generic Syntax [RFC3986].
- **MAY, SHOULD, MUST, SHOULD NOT, MUST NOT:** These terms (in all caps) are used as defined in [RFC2119]. All statements of optional behavior use either MAY, SHOULD, or SHOULD NOT.

#### <span id="page-6-0"></span>**1.2 References**

Links to a document in the Microsoft Open Specifications library point to the correct section in the most recently published version of the referenced document. However, because individual documents in the library are not updated at the same time, the section numbers in the documents may not match. You can confirm the correct section numbering by checking the Errata.

## <span id="page-6-1"></span>**1.2.1 (Updated Section) Normative References**

We conduct frequent surveys of the normative references to assure their continued availability. If you have any issue with finding a normative reference, please contact dochelp@microsoft.com. We will assist you in finding the relevant information.

[ApacheHadoop] Apache Software Foundation, "Apache Hadoop", https://hadoop.apache.org/

[ApacheHive] Apache Software Foundation, "Apache Hive", https://hive.apache.org/

[ApacheKnox] Apache Software Foundation, "Apache Knox", https://knox.apache.org/

[ApacheThrift] Apache Software Foundation, "Apache Thrift", https://thrift.apache.org/

[Kubernetes] The Kubernetes Authors, "Kubernetes Documentation", version 1.14, https://kubernetes.io/docs/home/

[REST] Fielding, R., "Architectural Styles and the Design of Network-based Software Architectures", 2000, http://www.ics.uci.edu/~fielding/pubs/dissertation/top.htm

[RFC2119] Bradner, S., "Key words for use in RFCs to Indicate Requirement Levels", BCP 14, RFC 2119, March 1997, http://www.rfc-editor.org/rfc/rfc2119.txt

[RFC2818] Rescorla, E., "HTTP Over TLS", RFC 2818, May 2000, http://www.rfceditor.org/rfc/rfc2818.txt

[RFC7230] Fielding, R., and Reschke, J., Eds., "Hypertext Transfer Protocol (HTTP/1.1): Message Syntax and Routing", RFC 7230, June 2014, http://www.rfc-editor.org/rfc/rfc7230.txt

[RFC793] Postel, J., Ed., "Transmission Control Protocol: DARPA Internet Program Protocol Specification", RFC 793, September 1981, http://www.rfc-editor.org/rfc/rfc793.txt

[RFC8259] Bray, T., Ed., "The JavaScript Object Notation (JSON) Data Interchange Format", RFC 8259, December 2017, https://www.rfc-editor.org/rfc/rfc8259.txt

# <span id="page-7-0"></span>**1.2.2 Informative References**

None.

# <span id="page-7-1"></span>**1.3 (Updated Section) Overview**

The Hive Metastore stores Apache Hive [ApacheHive] metadata for databases that are in a big data cluster, and the Hive Metastore is exposed out of the big data cluster through the Apache Knox [ApacheKnox] access point in the Apache Hadoop [ApacheHadoop] cluster. The Hive Metastore HTTP protocol specifies APIs that are integrated with HTTP and served through the Knox endpoint.

The Hive Metastore HTTP protocol uses services that are defined and created by using the Apache Thrift [ApacheThrift] protocol. For example, the client can be a JavaScript API that uses HTTPS operations as the transport wrapper and Thrift-supported TJSONProtocol, as specified in [ApacheThrift], to encode data by using JavaScript Object Notation (JSON), as specified in [RFC8259], to define and create the Hive Metastore HTTP services.

The Hive Metastore HTTP protocol uses Basic or Kerberos authentication for all requests, unless specified otherwise.

All requests are initiated by the client, and both the request and response pass through the Knox access point, as illustrated in the following diagram.

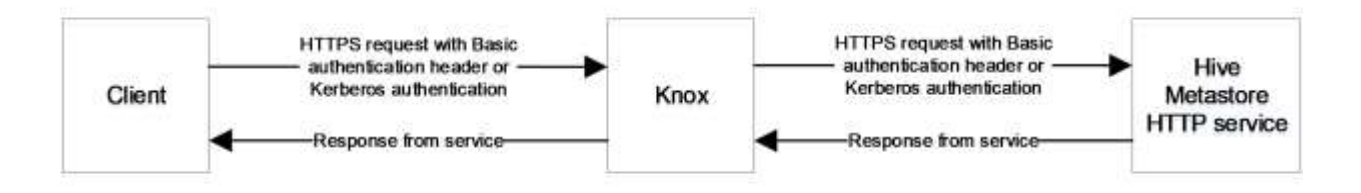

#### **Figure 1: Communication flow**

## <span id="page-7-2"></span>**1.4 Relationship to Other Protocols**

The Hive Metastore HTTP protocol transmits messages by using HTTPS [RFC7230] [RFC2818] over TCP [RFC793].

The following diagram shows the protocol layering.

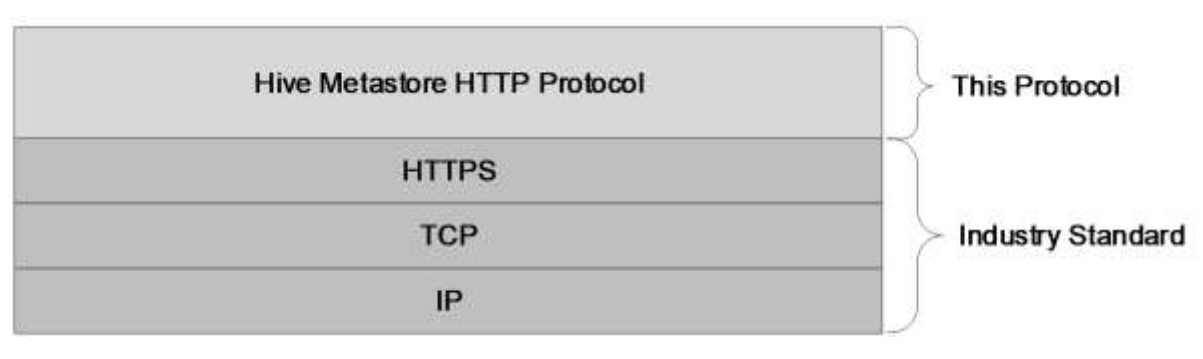

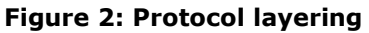

# <span id="page-8-0"></span>**1.5 (Updated Section) Prerequisites/Preconditions**

A Hive Metastore HTTP serverservice is deployed in a big data cluster before the Hive Metastore Thrift [ApacheThrift]HTTP protocol can be used.

#### <span id="page-8-1"></span>**1.6 Applicability Statement**

This protocol supports Hive Metastore API calls from a HTTP REST client to the Hive Metastore HTTP service in a big data cluster.

#### <span id="page-8-2"></span>**1.7 Versioning and Capability Negotiation**

None.

#### <span id="page-8-3"></span>**1.8 Vendor-Extensible Fields**

None.

#### <span id="page-8-4"></span>**1.9 Standards Assignments**

None.

# <span id="page-9-0"></span>**2 Messages**

#### <span id="page-9-1"></span>**2.1 Transport**

The Hive Metastore HTTP Protocol consists of a set of RESTful [REST] web services APIs, and messages MUST use HTTPS over TCP/IP, as specified in [RFC7230], and include Transport Layer Security (TLS) [RFC2818].

## <span id="page-9-2"></span>**2.2 Common Data Types**

#### <span id="page-9-3"></span>**2.2.1 Namespaces**

None.

# <span id="page-9-4"></span>**2.2.2 (Updated Section) HTTP Methods**

This protocol uses the HTTP operation POST. [RFC7230].

# <span id="page-9-5"></span>**2.2.3 (Updated Section) URI Parameters**

This protocol defines the following common Uniform Resource Identifier (URI) parameters.

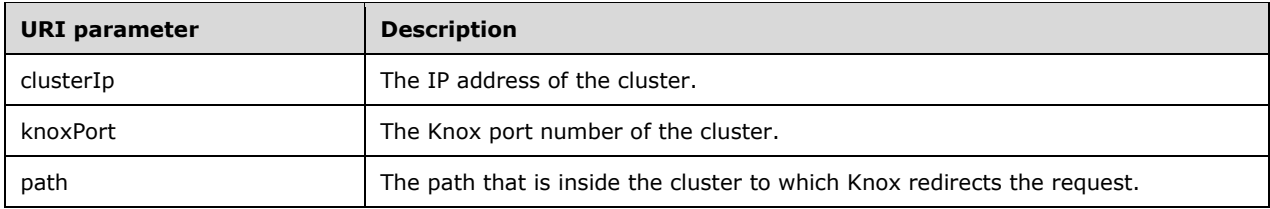

# <span id="page-9-6"></span>**2.2.3.1 clusterIp**

The *clusterIp* parameter contains the IP address of the big data cluster Knox [ApacheKnox].

## <span id="page-9-7"></span>**2.2.3.2 knoxPort**

The *knoxPort* parameter is the endpoint that is exposed by using the Kubernetes [Kubernetes] gateway-svc-external service. This port is used to communicate with the Hive Metastore server.

# <span id="page-9-8"></span>**2.2.3.3 path**

The *path* parameter contains the path that Apache Knox [ApacheKnox] needs for mapping to the Hive Metastore server in the big data cluster.

# <span id="page-9-9"></span>**2.2.4 (Updated Section) Data Structures**

The following data structures are defined in this section, along with their signatures protocol.

**Database (section 2.2.4.1)** 

**Table (section 2.2.4.2)** 

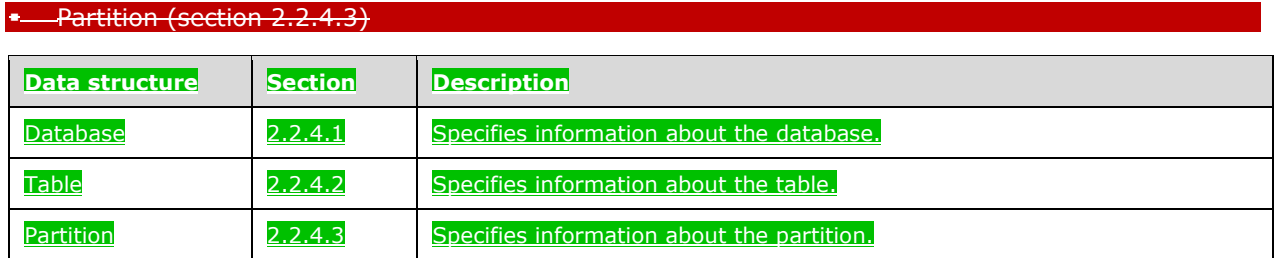

In addition, this section defines the following exceptions.

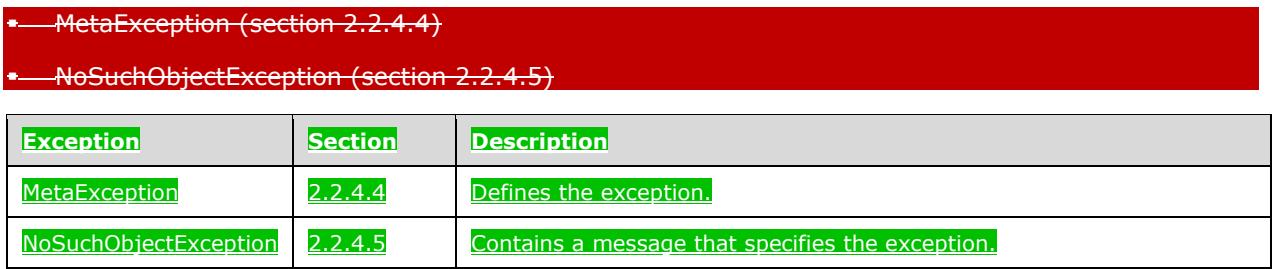

The data structures flow through this protocol by using structures that are defined in Apache Thrift [ApacheThrift]. This protocol uses the **hive live** metastore.thrift Thrift schema definition as described in section 6.1 to generate all client communications.

# <span id="page-10-0"></span>**2.2.4.1 (Updated Section) Database**

The **Database** structure specifies information about the database.

```
struct Database {
  1: string name,
   2: string description,
  3: string locationUri,
 4: map<string, string> parameters, // properties associated with the database
  5: optional PrincipalPrivilegeSet privileges,
  6: optional string ownerName,
  7: optional PrincipalType ownerType
}
```
**name**: The name of the database.

**description**: A description of the database.

**locationUri**: The URI where **isthe** database is located.

**parameters**: A field to store a list of name and value pairs associated with the database, such as a comment or other user-level parameters.

**privileges**: A list of user, group, and role permissions for the database.

**ownerName**: The name for the database owner.

**ownerType**: The type of ownerName. Valid values are user, group, or role.

# <span id="page-10-1"></span>**2.2.4.2 (Updated Section) Table**

The **Table** structure specifies information about the table.

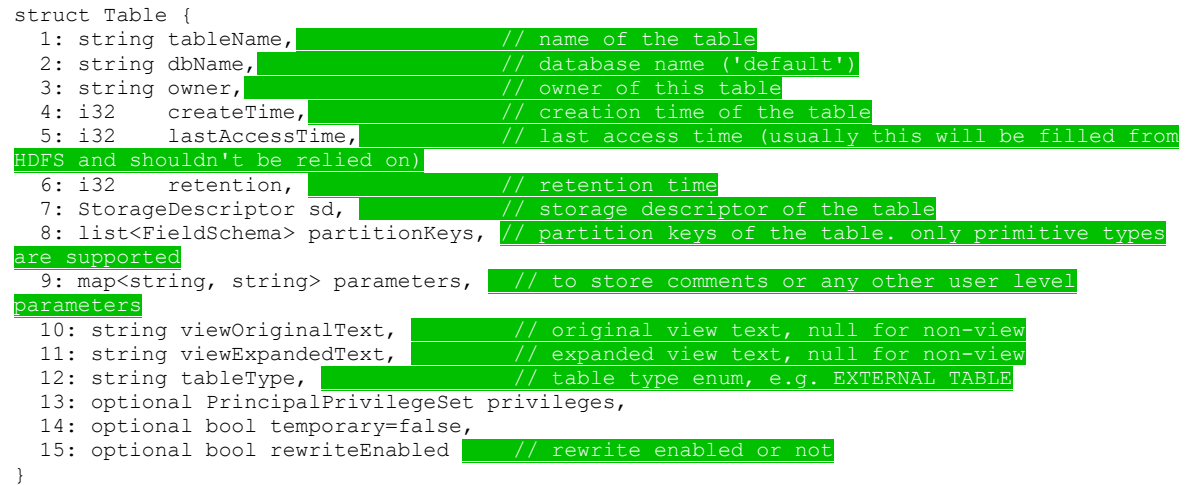

**tableName**: The name of the table.

**dbName**: The name of the database.

**owner**: The owner of the table.

**createTime**: The time that the table was created.

**lastAccessTime**: The last time that the table was accessed. This field can be populated from HDFSHadoop Distributed File System (HDFS) [ApacheHadoop] and can be inaccurate.

**retention**: The amount of time that the table is retained.

**sd**: The storage descriptor of the table.

**partitionKeys**: The partition keys of the table. Only primitive types are supported.

**parameters**: A field to store comments or any other user-level parameters.

**viewOriginalText**: View the original text of the table. The value is null if no text is to be displayed.

**viewExpandedText**: View the full text of the table. The value is null if no text is to be displayed.

**tableType**: The type of the table, such as EXTERNAL\_TABLE.

**privileges**: A list of user, group, and role permissions for the table.

**temporary**: A Boolean that is set to true if the table is temporary and false if the table is permanent.

**rewriteEnabled**: A Boolean that specifies whether the table can be rewritten.

#### <span id="page-11-0"></span>**2.2.4.3 (Updated Section) Partition**

The **Partition** structure specifies information about the partition.

```
struct Partition {
 1: list<string> values, // string value is converted to appropriate partition key type
 2: string dbName,
  3: string tableName,
  4: i32 createTime,
  5: i32 lastAccessTime,
  6: StorageDescriptor sd,
```

```
7: map<string, string> parameters,
  8: optional PrincipalPrivilegeSet privileges
}
```
**values:** AThe string valuevalues that is are converted to the appropriate partition key typetypes.

**dbName**: The name of the database.

**tableName**: The name of the table.

**createTime**: The time that the table was created.

**lastAccessTime**: The last time that the table was accessed. This field can be populated from HDFS [ApacheHadoop] and can be inaccurate.

**sd**: The storage descriptor of the table.

**parameters**: A field in which to store comments and any other user-level parameters.

**privileges**: A list of user, group, and role permissions for the partition.

#### <span id="page-12-0"></span>**2.2.4.4 MetaException**

The **MetaException** exception defines the exception.

```
exception MetaException {
  1: string message
}
```
**message**: The message that specifies the exception.

## <span id="page-12-1"></span>**2.2.4.5 NoSuchObjectException**

The **NoSuchObjectException** exception contains a message that specifies the exception.

```
exception NoSuchObjectException {
  1: string message
}
```
**message**: The message that specifies the exception.

# <span id="page-13-0"></span>**3 Protocol Details**

# <span id="page-13-1"></span>**3.1 Common Details**

This section specifies protocol details that are common to multiple roles.

# <span id="page-13-2"></span>**3.1.1 (Updated Section) Abstract Data Model**

This section describes a conceptual model of possible data organization that an implementation can maintain to participate in this protocol. The organization is provided to help explain how the protocol works. This document does not require that implementations adhere to this model, provided that the external behavior of the implementation is consistent with that specified in this document.

The following elements can be queried by this protocol:

- Database (sections  $3.1.5.\frac{1}{1}$  to  $3$  through  $3.1.5.\frac{25}{1}$ )
- Table (sections  $3.1.5.4$  to 6 through  $3.1.5.79$ )
- Partition (sections  $3.1.5.\overline{8}$  to  $10$  through  $3.1.5.\overline{911}$ )

## <span id="page-13-3"></span>**3.1.2 Timers**

None.

# <span id="page-13-4"></span>**3.1.3 (Updated Section) Initialization**

For a client to use the protocol, the client MUST have a big data cluster that is running in the Apache Hadoop [ApacheHadoop] cluster, and a Hive Metastore HTTP serverservice MUST be running on the big data cluster.

## <span id="page-13-5"></span>**3.1.4 Higher-Layer Triggered Events**

None.

# <span id="page-13-6"></span>**3.1.5 (Updated Section) Message Processing Events and Sequencing Rules**

The Hive Metastore database is queried by using this protocol.

The HTTP POST operation sends a query by using the Hive metastore Thrift schema, as specified in the request and response sections for each method. These methods are the same methods that appear in the full Hive metastore Thrift schema in section 6.1.

The following methods can be performed during the HTTP POST operation on the Hive Metastore database.

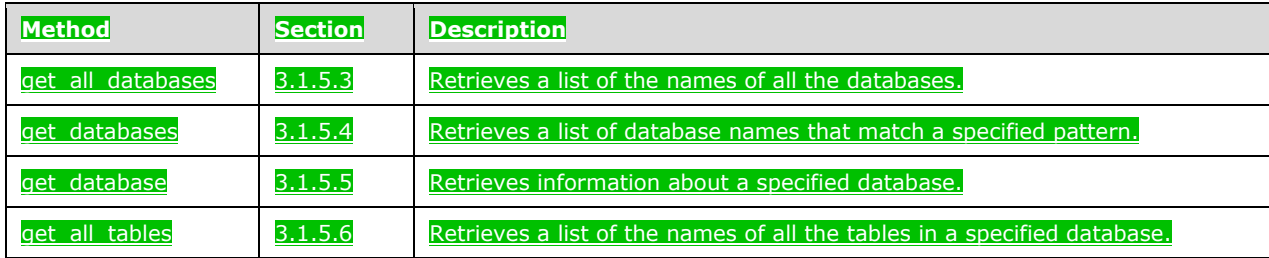

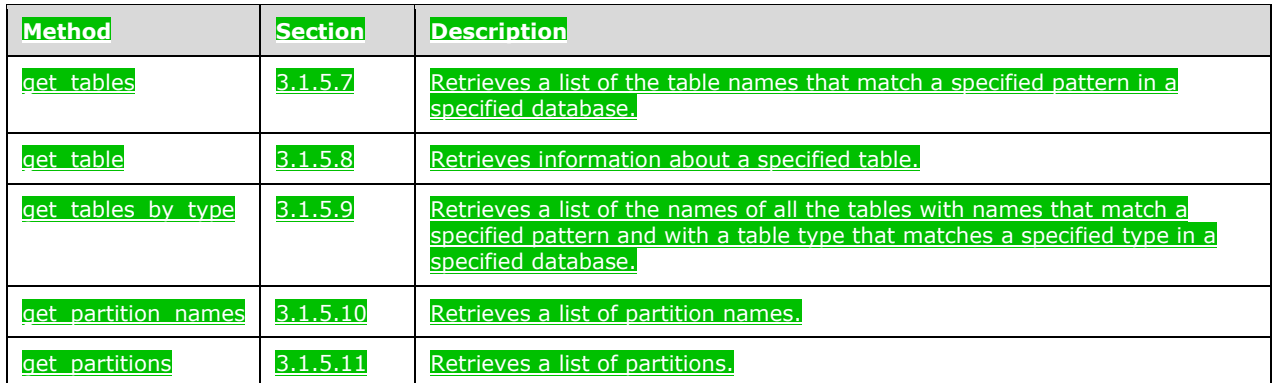

#### A Hive Metastore Thrift HTTP client is created by using the Apache Thrift [ApacheThrift] toolchain to query the Hive Metastore Thrift API. With this API, the payload and request are automatically generated by Thrift.

The method is invoked by sending a POST operation to the following URI.

#### https://<clusterIp>:<knoxPort>/<path>

See section 2.2.3 for a description of the *clusterIp*, *knoxPort*, and *path* parameters.

The client that invokes the method MUST have a big data cluster hostname and a big data cluster Knox port number and service path and MUST use Basic or Kerberos authentication.

## <span id="page-14-0"></span>**3.1.5.1 (Added Section) Request Body and Response Body**

The request body and the response body are in TJSONProtocol format [ApacheThrift].

The following are the positions and their descriptions of the parameters that correspond to fields in a request body or response body array.

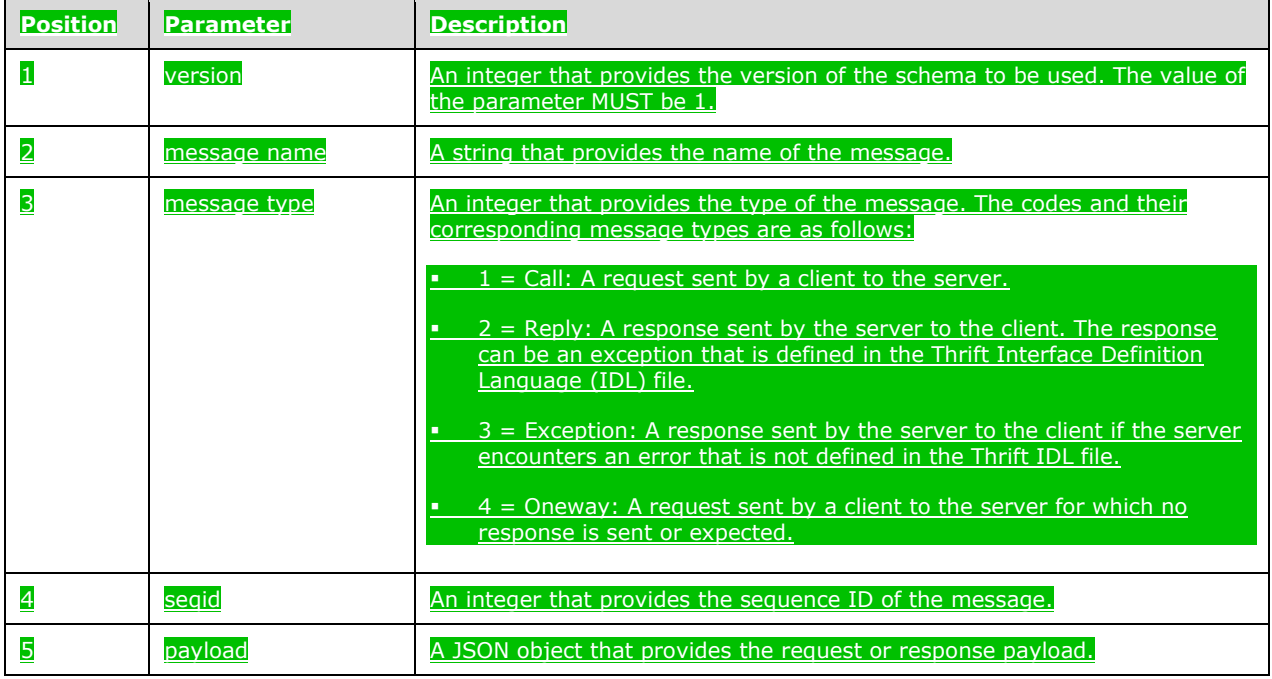

# <span id="page-15-0"></span>**3.1.5.2 (Added Section) Payload**

The request body and the response body payload values are in TJSONProtocol format [ApacheThrift].

Each entry is encoded with position, parameter, and value.

# <span id="page-15-1"></span>**3.1.5.3 (Added Section) get\_all\_databases**

The get all databases method retrieves a list of the names of all the databases in the Hive Metastore.

## <span id="page-15-2"></span>**3.1.5.3.1 (Added Section) Request Body**

The get all databases request body is a JSON object as specified in section 2.2.4.1. It is encoded with the values that are defined in the following table.

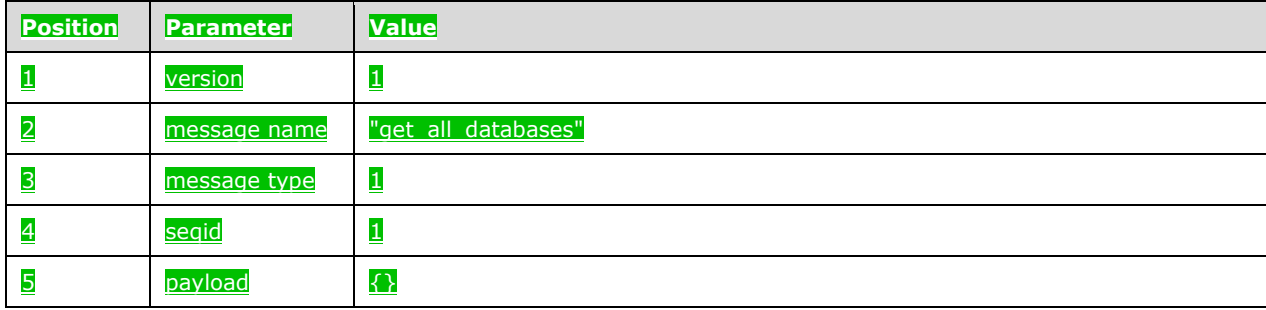

#### In the get all databases request body, the payload is an empty value.

For more information, see the example of the get all databases request body in section 4.1.1 and the Hive Metastore Thrift API signature [ApacheThrift] in section 6.2.

# <span id="page-15-3"></span>**3.1.5.3.2 (Added Section) Response Body**

The get all databases response body contains all the database names as a list of strings.

The response message for the get all databases method can result in the following status codes.

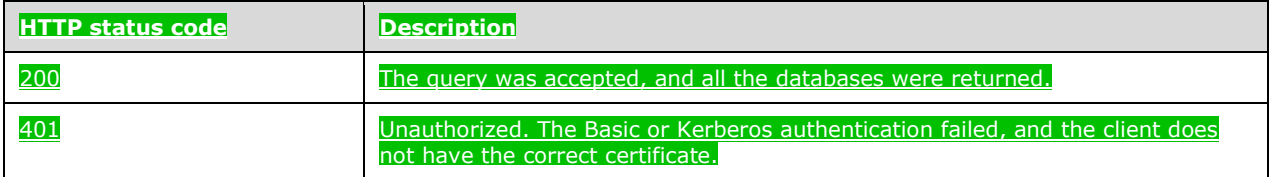

For more information, see the example of the get all databases response body in section 4.1.2.

## <span id="page-15-4"></span>**3.1.5.3.3 (Added Section) Processing Details**

The get all databases method queries the Hive Metastore to return a list of all the database names.

# <span id="page-15-5"></span>**3.1.5.4 (Added Section) get\_databases**

The get databases method retrieves a list of the database names in the Hive Metastore that match a specified pattern.

# <span id="page-16-0"></span>**3.1.5.4.1 (Added Section) Request Body**

The get databases request body is a JSON object as specified in section 2.2.4.1. It is encoded with the values that are defined in the following table.

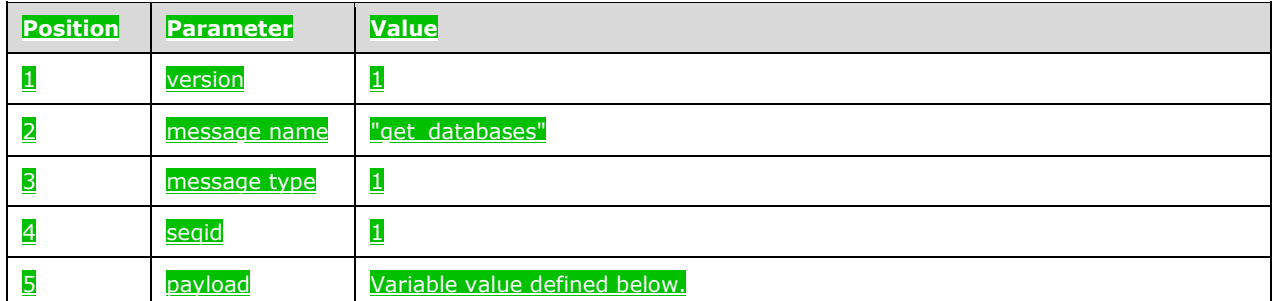

The following are the values of the request payload for the get databases method.

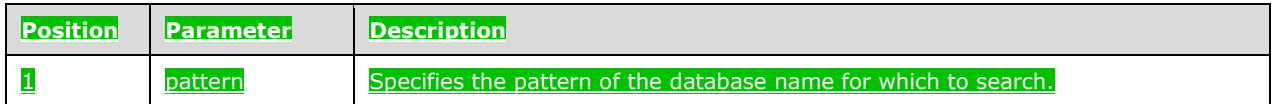

For more information, see the example of the get databases request body in section 4.2.1 and the Hive Metastore Thrift API signature [ApacheThrift] in section 6.2.

#### <span id="page-16-1"></span>**3.1.5.4.2 (Added Section) Response Body**

The get databases response body is a list of strings of the database names that match a specified pattern.

The response message for the get databases method can result in the following status codes.

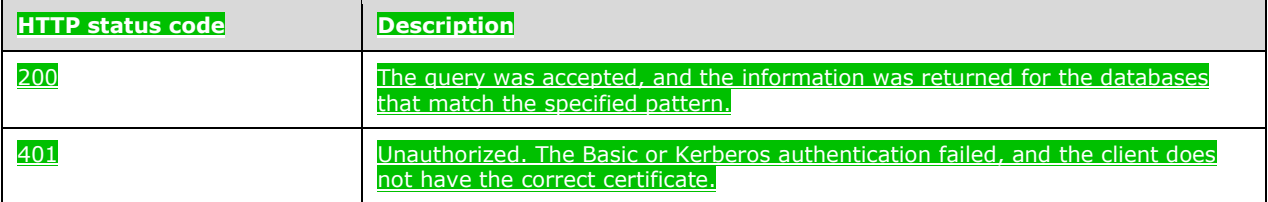

For more information, see the example of the get databases response body in section 4.2.2.

#### <span id="page-16-2"></span>**3.1.5.4.3 (Added Section) Processing Details**

The get databases method queries the Hive Metastore to return a list of database names that match a specified pattern.

#### <span id="page-16-3"></span>**3.1.5.5 (Added Section) get\_database**

The get database method queries the databases in the Hive Metastore by database name.

#### <span id="page-16-4"></span>**3.1.5.5.1 (Added Section) Request Body**

The get database request body is a JSON object as specified in section 2.2.4.1. It is encoded with the values that are defined in the following table.

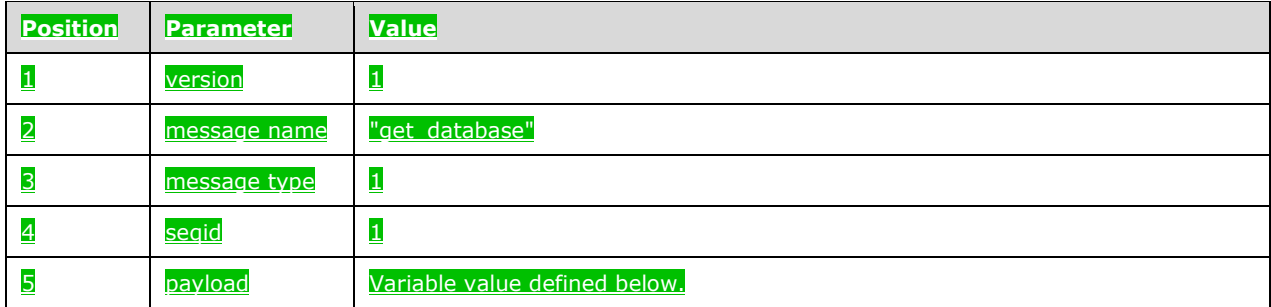

The following are the values of the request payload for the get database method.

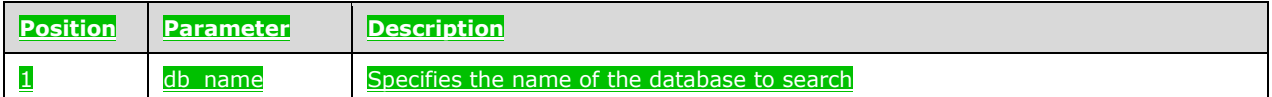

For more information, see the example of the get database request body in section 4.3.1 and the Hive Metastore Thrift API signature [ApacheThrift] in section 6.2.

## <span id="page-17-0"></span>**3.1.5.5.2 (Added Section) Response Body**

The get\_database response body is a **Database** data structure that is defined in section 2.2.4.1.

The response message for the get database method can result in the following status codes.

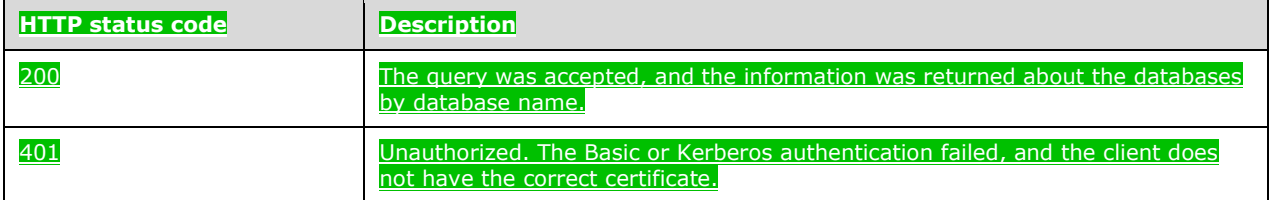

For more information, see the example of the get database response body in section 4.3.2.

#### <span id="page-17-1"></span>**3.1.5.5.3 (Added Section) Processing Details**

The get database method queries the databases in the Hive Metastore by database name.

#### <span id="page-17-2"></span>**3.1.5.6 (Added Section) get\_all\_tables**

The get all tables method retrieves a list of the names of all the tables in the database in the Hive Metastore that is specified by a database name.

# <span id="page-17-3"></span>**3.1.5.6.1 (Added Section) Request Body**

The get all tables request body is a JSON object as specified in section 2.2.4.2. It is encoded with the values that are defined in the following table.

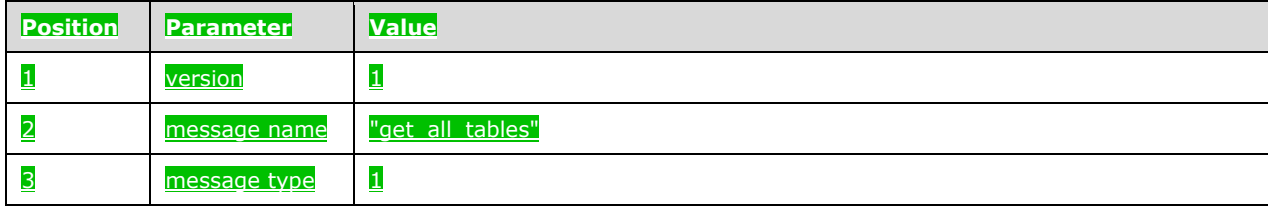

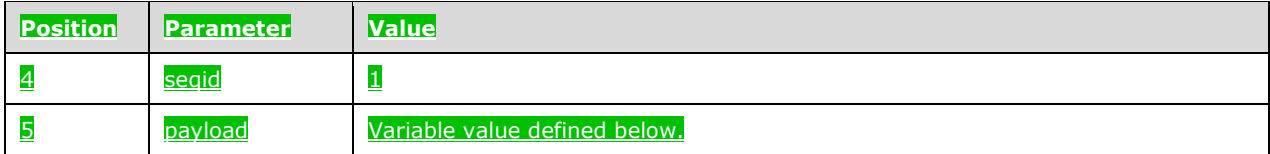

The following are the values of the request payload for the get all tables method.

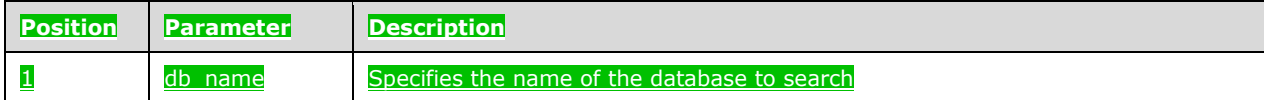

For more information, see the example of the get all tables request body in section 4.4.1 and the Hive Metastore Thrift API signature [ApacheThrift] in section 6.2.

#### <span id="page-18-0"></span>**3.1.5.6.2 (Added Section) Response Body**

The get all tables response body is a list of the names of all the tables in a specified database.

The response message for the get all tables method can result in the following status codes.

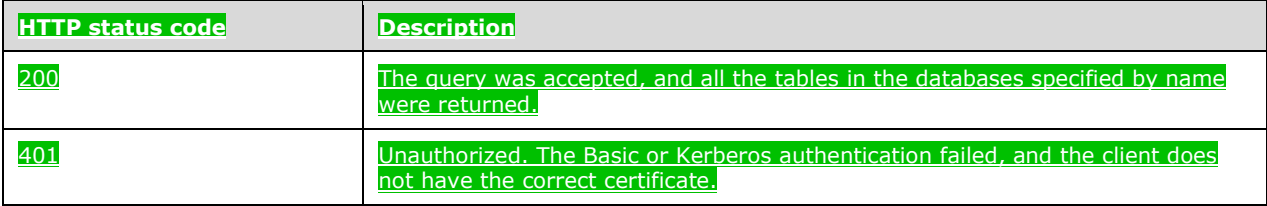

For more information, see the example of the get all tables response body in section 4.4.2.

#### <span id="page-18-1"></span>**3.1.5.6.3 (Added Section) Processing Details**

The get all tables method queries the Hive Metastore to return a list of the names of all the tables in the database that is specified by a database name.

## <span id="page-18-2"></span>**3.1.5.7 (Added Section) get\_tables**

The get tables method retrieves a list of the table names that match a specified pattern in a specified database in the Hive Metastore.

#### <span id="page-18-3"></span>**3.1.5.7.1 (Added Section) Request Body**

The get tables request body is a JSON object as specified in section 2.2.4.2. It is encoded with the values that are defined in the following table.

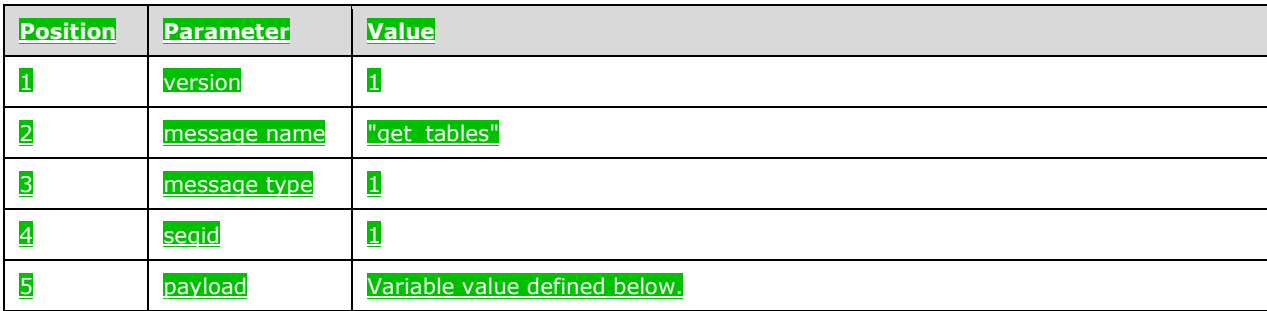

#### The following are the values of the request payload for the get tables method.

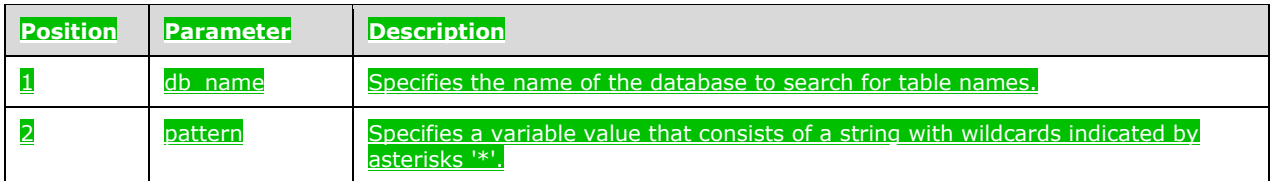

For more information, see the example of the get tables request body in section 4.5.1 and the Hive Metastore Thrift API signature [ApacheThrift] in section 6.2.

#### <span id="page-19-0"></span>**3.1.5.7.2 (Added Section) Response Body**

#### The get tables response body is a list of the table names that match a specified pattern in a specified database.

The response message for the get tables method can result in the following status codes.

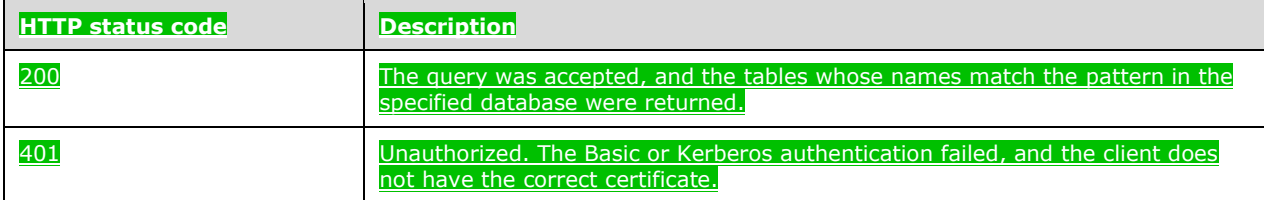

For more information, see the example of the get tables response body in section 4.5.2.

#### <span id="page-19-1"></span>**3.1.5.7.3 (Added Section) Processing Details**

The get tables method queries the Hive Metastore to return a list of the table names that match a specified pattern in a specified database.

## <span id="page-19-2"></span>**3.1.5.8 (Added Section) get\_table**

The get table method retrieves information about a specified table in a specified database in the Hive Metastore.

## <span id="page-19-3"></span>**3.1.5.8.1 (Added Section) Request Body**

The get table request body is a JSON object as specified in section 2.2.4.2. It is encoded with the values that are defined in the following table.

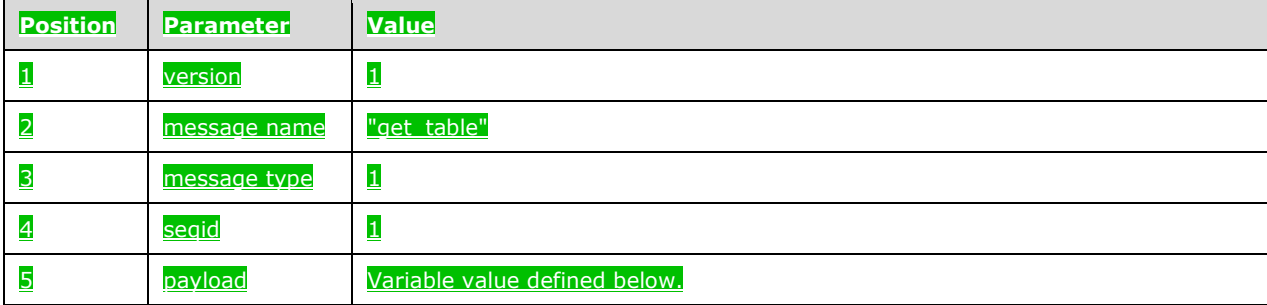

#### The following are the values of the request payload for the get tables method.

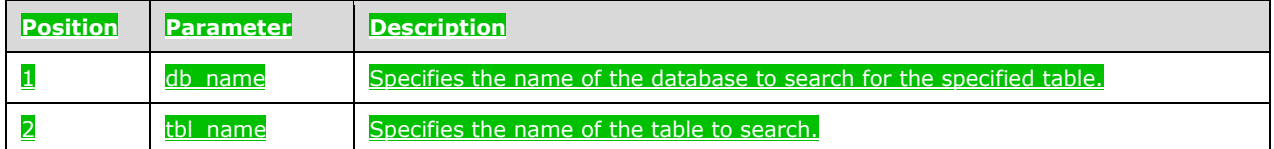

For more information, see the example of the get table request body in section 4.6.1 and the Hive Metastore Thrift API signature [ApacheThrift] in section 6.2.

#### <span id="page-20-0"></span>**3.1.5.8.2 (Added Section) Response Body**

The get\_table response body is a **Table** data structure that is defined in section 2.2.4.2.

The response message for the get table method can result in the following status codes.

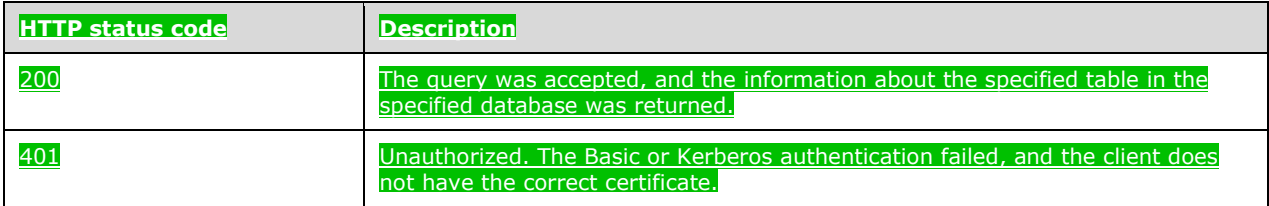

For more information, see the example of the get table response body in section 4.6.2.

#### <span id="page-20-1"></span>**3.1.5.8.3 (Added Section) Processing Details**

The get table method queries the Hive Metastore to return information about a specified table in a specified database.

#### <span id="page-20-2"></span>**3.1.5.9 (Added Section) get\_tables\_by\_type**

The get\_tables\_by\_type method retrieves a list of the names of all the tables with names that match a specified pattern and with a table type that matches a specified type in a specified database in the Hive Metastore.

## <span id="page-20-3"></span>**3.1.5.9.1 (Added Section) Request Body**

The get tables by type request body is a JSON object as specified in section 2.2.4.2. It is encoded with the values that are defined in the following table.

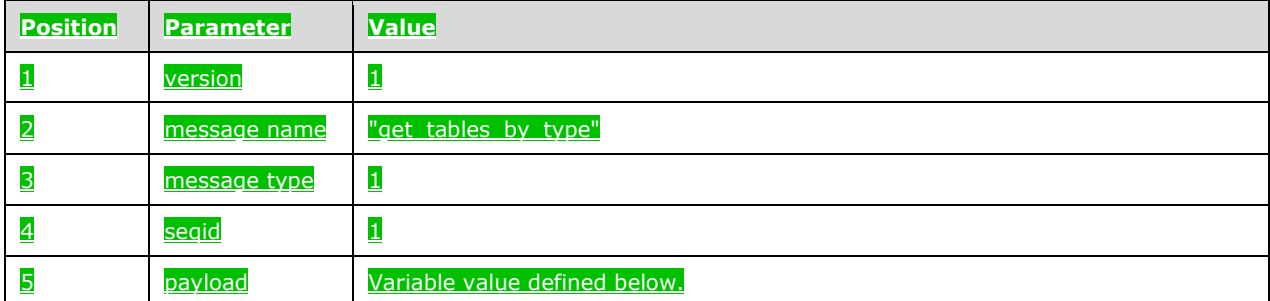

#### The following are the values of the request payload for the get tables by type method.

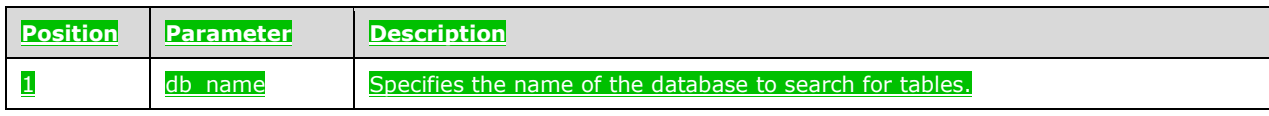

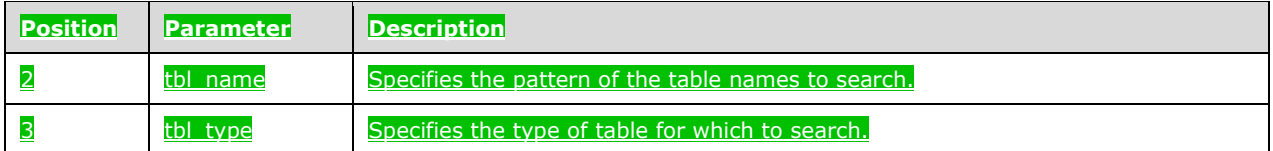

For more information, see the example of the get tables by type request body in section 4.7.1 and the Hive Metastore Thrift API signature [ApacheThrift] in section 6.2.

#### <span id="page-21-0"></span>**3.1.5.9.2 (Added Section) Response Body**

The get tables by type response body is a list of table names.

The response message for the get tables by type method can result in the following status codes.

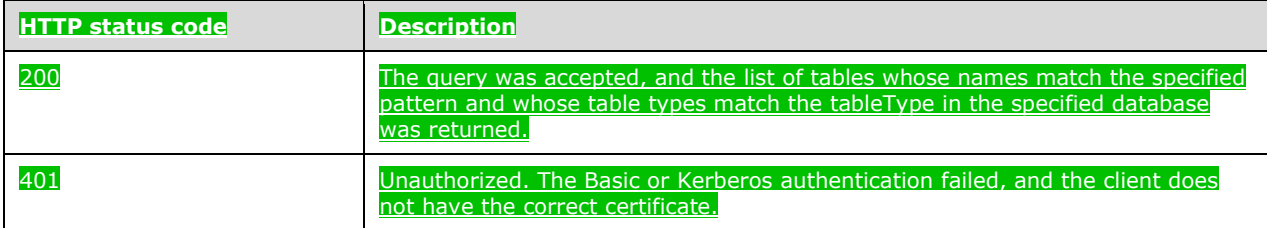

For more information, see the example of the get tables by type response body in section 4.7.2.

#### <span id="page-21-1"></span>**3.1.5.9.3 (Added Section) Processing Details**

The get tables by type method queries the Hive Metastore to return a list of the names of all the tables with names that match a specified pattern and with a table type that matches a specified type in a specified database.

## <span id="page-21-2"></span>**3.1.5.10 (Added Section) get\_partition\_names**

The get partition names method retrieves a list of partition names of a specified table in a specified database in the Hive Metastore.

#### <span id="page-21-3"></span>**3.1.5.10.1 (Added Section) Request Body**

The get partition names request body is a JSON object as specified in section 2.2.4.3. It is encoded with the values that are defined in the following table.

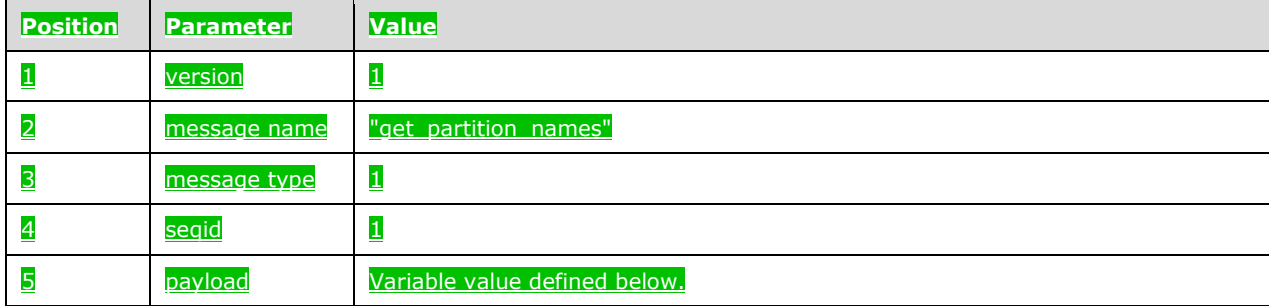

The following are the values of the request payload for the get partition names method.

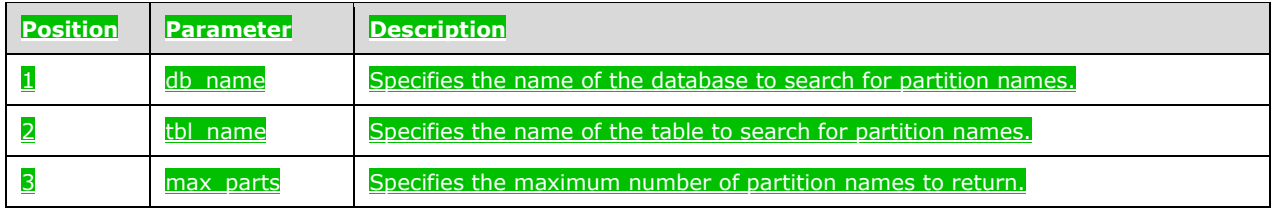

For more information, see the example of the get partition names request body in section 4.8.1 and the Hive Metastore Thrift API signature [ApacheThrift] in section 6.2.

## <span id="page-22-0"></span>**3.1.5.10.2 (Added Section) Response Body**

The get partition names response body is a list of names of partitions of a specified table in a specified database.

The response message for the get partition names method can result in the following status codes.

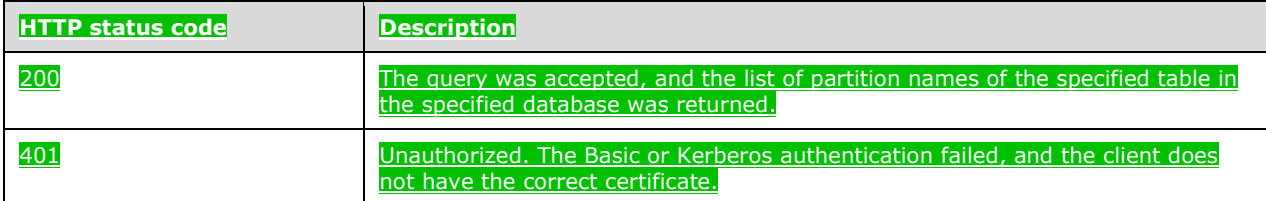

For more information, see the example of the get partition names response body in section 4.8.2.

#### <span id="page-22-1"></span>**3.1.5.10.3 (Added Section) Processing Details**

The get partition names method queries the Hive Metastore to return a list of partition names of a specified table in a specified database.

## <span id="page-22-2"></span>**3.1.5.11 (Added Section) get\_partitions**

The get partitions method retrieves a list of partitions of a specified table in a specified database in the Hive Metastore.

## <span id="page-22-3"></span>**3.1.5.11.1 (Added Section) Request Body**

The get partitions request body is a JSON object as specified in section 2.2.4.3. It is encoded with the values that are defined in the following table.

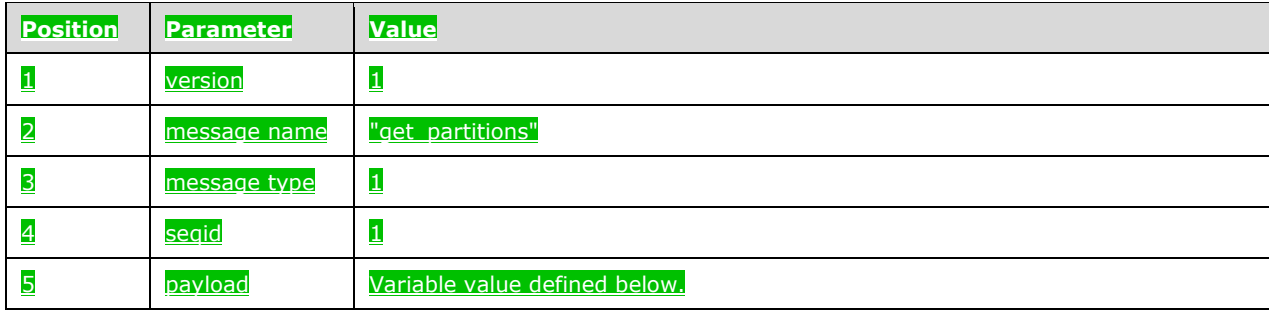

The following are the values of the request payload for the get partitions method.

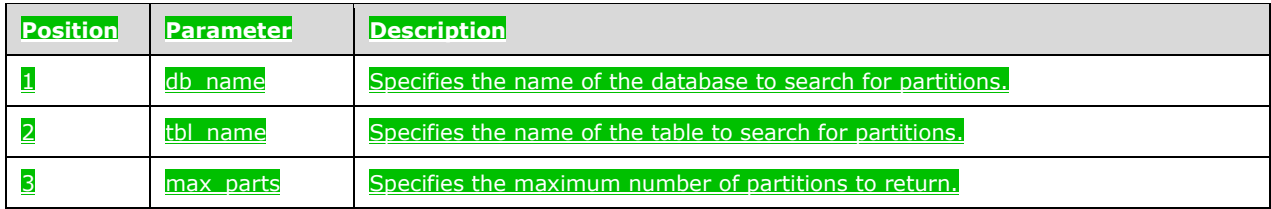

For more information, see the example of the get partitions request body in section 4.9.1 and the Hive Metastore Thrift API signature [ApacheThrift] in section 6.2.

# <span id="page-23-0"></span>**3.1.5.11.2 (Added Section) Response Body**

The get partitions response body is a list of **Partition** data structures that are described in section 2.2.4.3.

The response message for the get partitions method can result in the following status codes.

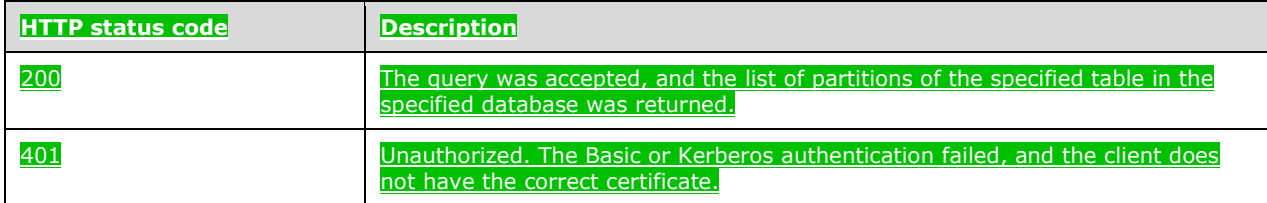

For more information, see the example of the get partitions response body in section 4.9.2.

#### <span id="page-23-1"></span>**3.1.5.11.3 (Added Section) Processing Details**

The get partitions method queries the Hive Metastore to return a list of partitions of a specified table in a specified database.

#### <span id="page-23-2"></span>**3.1.6 (Added Section) Timer Events**

None.

## <span id="page-23-3"></span>**3.1.7 (Added Section) Other Local Events**

None.

## <span id="page-23-4"></span>**3.2 (Added Section) Client Details**

The client role of this protocol is simply a pass-through and requires no additional timers or other state. Calls made by the higher-layer protocol or application are passed directly to the transport, and the results returned by the transport are passed directly back to the higher-layer protocol or application.

# <span id="page-24-0"></span>**4 (Updated Section) Protocol Examples**

This section describes an example presents examples of the parts of a request, such as URI, request, and request header. Where necessary, the example request and response bodies throughout this section use "hmshttptestdatabase" as the name of the database.

```
This HTTP request is invoked by using the following URI.
```
://[clusterIp]:(knoxPort)/path

See section 2.2.3 for a description of the *clusterIp*, *knoxPort*, and *path* parameters.

The following is an example of a URI.

'https://ClusterIP:30443/gateway/default/hmshttpthrift/api/hms';

The following is an example of a request that can be sent to the included URI.

```
curl -k POST -u admin:<adminPassword> --data '[request body data]' -H "Content-Type:
application/vnd.apache.thrift.json" 
https://<clusterIp>:<knoxPort>/gateway/default/hmshttpthrift/api/hms
```
The following is an example of a request header. There are no common HTTP headers defined by this protocol.

```
POST https://clusterIP:30443/gateway/default/hmshttpthrift/api/hms 
Connection: close
Authorization: Basic cm9vdDpZdWtvbjkwMA==
Content-length: 72
Content-Type: application/x-thrift
Host: 10.91.88.177:30443
```

```
The request body and the response body are in TJSON format. The positions of the parameters 
correspond to fields in an array.
```
**Position 1: version** 

Position 2: message name

Position 3: message type

```
Position 4: message seqid
```
Position 5: payload

The following table lists the codes that are used for the different message types.

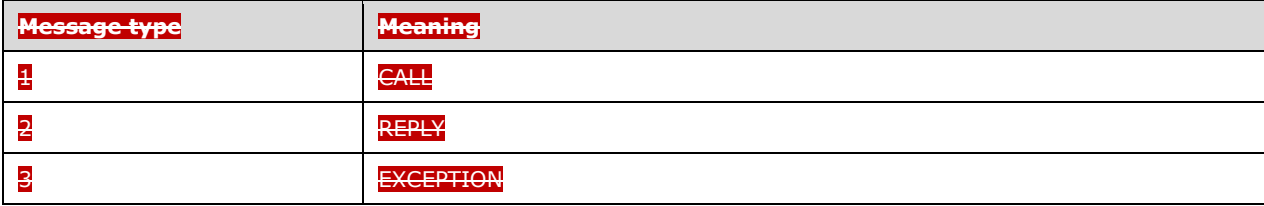

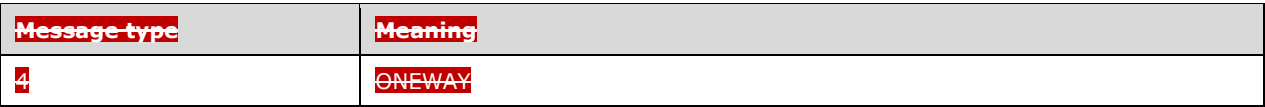

# <span id="page-25-0"></span>**4.1 (Added Section) get\_all\_databases**

This example illustrates how the client might obtain a list of the names of all the databases in the Hive Metastore by using the get all databases method (see section 3.1.5.3).

## <span id="page-25-1"></span>**4.1.1 (Updated Section) Request Body**

The following is an example of a get all databases request body that is defined in section 3.1.5.3.1.

 $[1, "get_all_databases", 1, 1,$  $])$ 

The parameters of the request body are interpreted as follows.

 $\overline{\text{version}} = 1$ 

message name = "get\_all\_databases"

 $m$ essage type =  $1$ 

 $m$ essage seqid  $= 1$ 

 $-payload = \{\}$ 

The resources that are described in this section are queried by using the protocol. The methods in this section are the same as the methods that appear in the Hive\_metastore Thrift schema shown in section 6.1.

A Hive Metastore Thrift HTTP client can be created by using the Apache Thrift [ApacheThrift] toolchain to query the Hive Metastore Thrift API.

With the Hive Metastore Thrift API, the payload and request are automatically generated by Thrift.

The client that invokes the resource MUST have a big data cluster hostname, a big data cluster Knox port number and service path, and Basic authentication as parameters.

# <span id="page-25-2"></span>**4.1.1.1 (Added Section) get\_all\_databases**

The following HTTP operation can be performed on this resource.

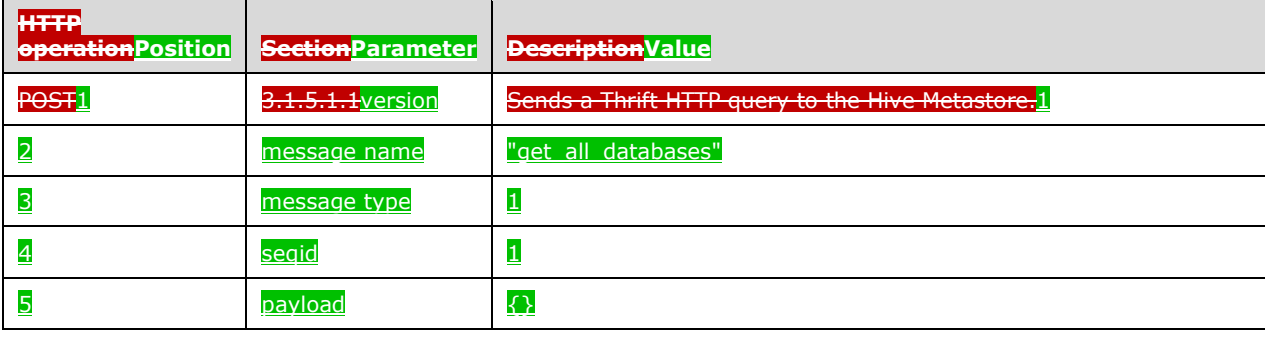

#### **3.1.5.1.1 (Removed Section) Post**

This POST operation sends the query by using the Hive\_metastore Thrift schema (see section 6.1).

The response message for the POST operation can result in one or more of the following status codes.

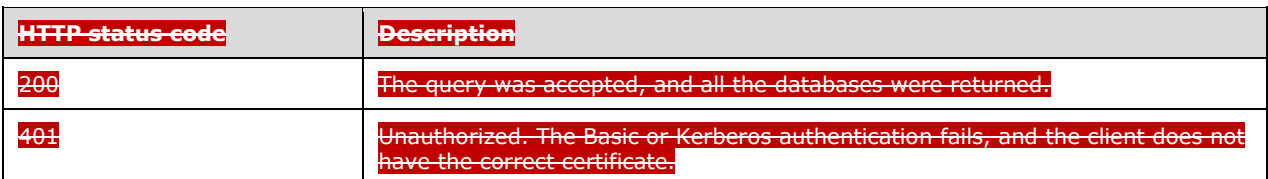

#### **3.1.5.1.1.1 (Removed Section) Request Body**

The following is an example of the request body.

#### $[1, "get all databases", 1, 1, {})$

The request body consists of the automatically generated payload for the Hive Metastore get\_all\_databases API. The POST operation sends the query with the Hive Metastore Thrift API.

The following is the Hive Metastore Thrift API signature [ApacheThrift].

list<string> get\_all\_databases() throws(1:MetaException o1)

#### <span id="page-26-0"></span>**4.1.2 (Updated Section) Response Body**

The following is an example of thea get all databases HTTP response body that is defined in section 3.1.5.3.2.

 $[1, "get all databases", 2, 1, {'"0": {''lst":['str", 2, "default", "hmshttptestdatabase"]}}]$ 

## **3.1.5.1.1.3 (Removed Section) Processing Details**

#### <span id="page-26-1"></span>**4.2 (Updated Section) get\_databases**

This operation sends a query toexample illustrates how the client might obtain a list of database names in the Hive Metastore to query all the database names.

**3.1.5.2 (Removed Section) get\_databases**

The following HTTP operation can be performed on this resource.

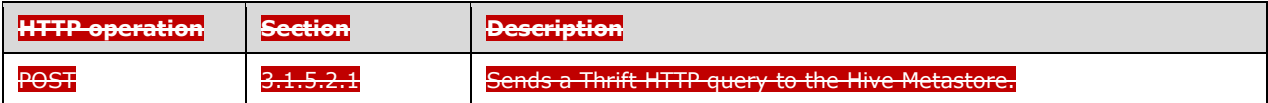

## <span id="page-26-2"></span>**4.2.1.1.1 (Updated Section) Post**

This POST operation sends the querythat match a specified pattern by using the Hive\_metastore Thrift chemaget databases method (see section 63.1.5.4).

The response message for the POST operation can result in one or more of the following status codes.

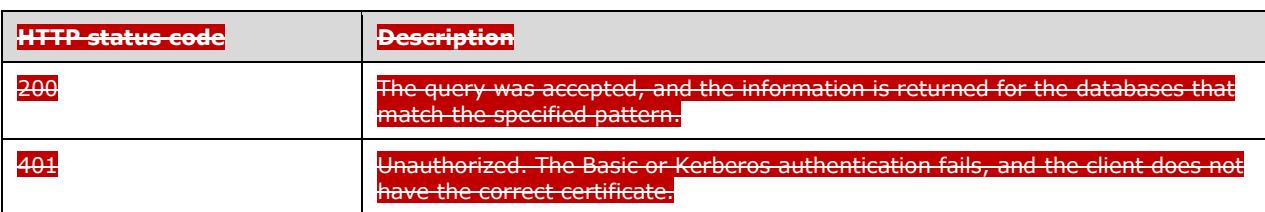

#### <span id="page-27-0"></span>**4.2.2 (Updated Section) Request Body**

The following is an example of  $t$  hea get databases request body that is defined in section 3.1.5.4.1.

 $[1, "get databases", 1, 1, {'''1": {'str": "default*"}}]$ 

The following is the Hive Metastore Thrift API signature [ApacheThrift].

list<string> get databases(1:string pattern) throws(1:MetaException o1

#### The parameters of the request body are interpreted as follows.

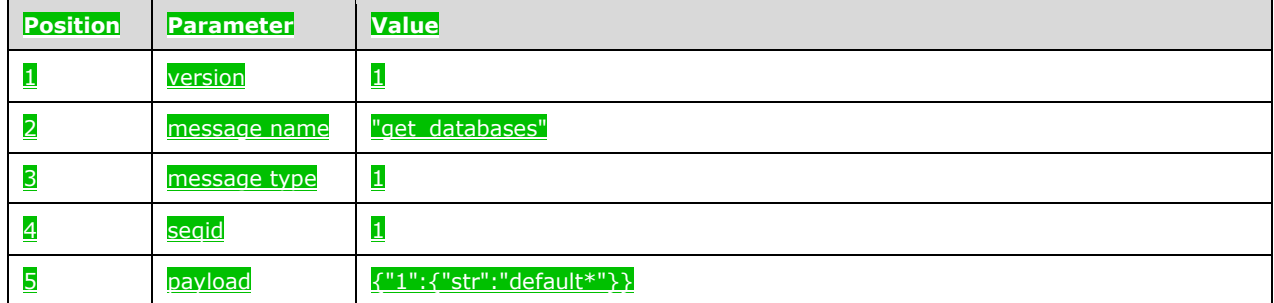

#### <span id="page-27-1"></span>**4.2.3 (Updated Section) Response Body**

The following is an example of thea get databases HTTP response body that is defined in section 3.1.5.4.2.

[1,"get databases", 2, 1, {"0": {"lst": ["str", 1, "default"]}}]

#### **3.1.5.2.1.3 (Removed Section) Processing Details**

#### <span id="page-27-2"></span>**4.3 (Updated Section) get\_database**

<span id="page-27-3"></span>This operation sends agxample illustrates how the client might query to the databases in the Hive Metastore to query all the databases that match the specified pattern.

# <span id="page-28-0"></span>**4.3.1.1 (Updated Section) get\_by database**

The following HTTP operation can be performed on this resource.

**HTTP operation Section Description** POST 3.1.5.3.1 Sends a Thrift HTTP query to the Hive Metastore.

## <span id="page-28-1"></span>**4.3.1.1.1 (Updated Section) Post**

This POST operation sends the query name by using the Hive\_metastore Thrift schemaget database method (see section 63.1.5.5).

The response is the **Database** data structure that is described in section 2.2.4.1.

The response message for the POST operation can result in one or more of the following status codes.

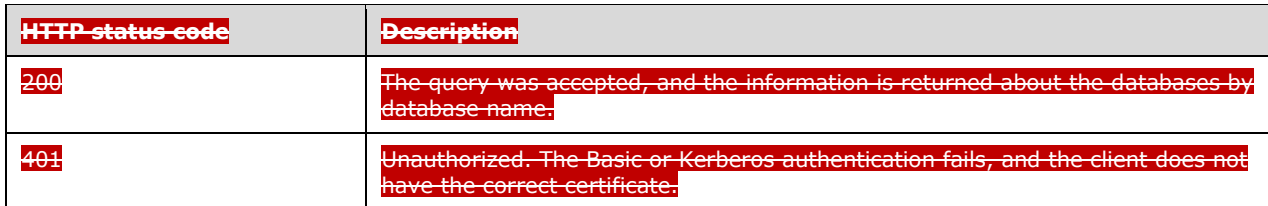

## <span id="page-28-2"></span>**4.3.2 (Updated Section) Request Body**

The following is an example of  $t$  hea get database request body that is defined in section 3.1.5.5.1.

[1,"get\_database",1,1,{"1":{"str":"default"}}]

The following is the Hive Metastore Thrift API signature [ApacheThrift].

Database get\_database(1:string name) throws(1:NoSuchObjectException o1, 2:MetaException o2)

The parameters of the request body are interpreted as follows.

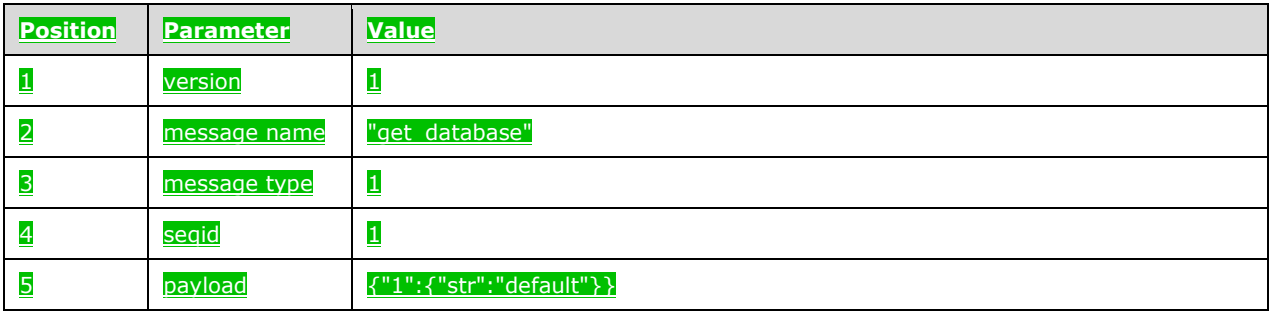

# <span id="page-29-0"></span>**4.3.3 (Updated Section) Response Body**

The following is an example of thea get database HTTP response body that is defined in section 3.1.5.5.2.

```
[1,"get_database",2,1,{"0":{"rec":{"1":{"str":"default"},"2":{"str":"Default Hive 
database"},"3":{"str":"hdfs://nmnode-0-0.nmnode-0-
svc:9000/user/hive/warehouse"},"4":{"map":["str","str",0,{}]},"6":{"str":"public"},"7":{"
i32":2}}}}]
```
**3.1.5.3.1.3 (Removed Section) Processing Details**

#### <span id="page-29-1"></span>**4.4 (Updated Section) get\_all\_tables**

This operation sendsexample illustrates how the client might obtain a query to ist of the names of all the tables in a database in the Hive Metastore to query all the databasesthat is specified by database name.

**3.1.5.4 (Removed Section) get\_all\_tables**

The following HTTP operation can be performed on this resource.

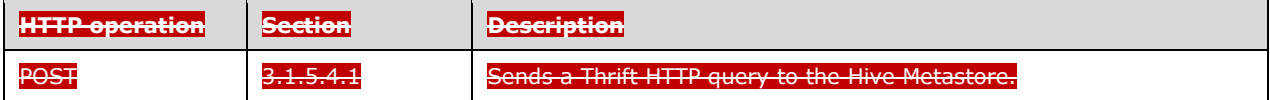

#### <span id="page-29-2"></span>**4.4.1.1.1 (Updated Section) Post**

This POST operation sends the query by using the Hive\_metastore Thrift schemaget all tables method (see section  $3.1.5.6.1$ ).

The response message for the POST operation can result in one or more of the following status codes.

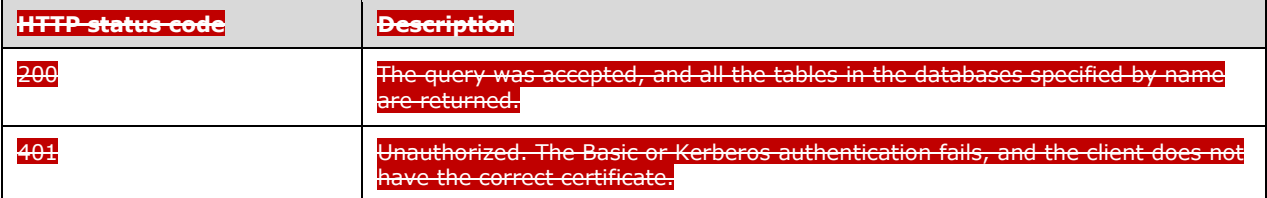

## <span id="page-29-3"></span>**4.4.2 (Updated Section) Request Body**

The following is an example of thea get all tables request body that is defined in section 3.1.5.6.1.

 $[1, "get all tables", 1,1, {'''1": {'str": "default"}}]$ 

The following is the Hive Metastore Thrift API signature [ApacheThrift].

list<string> get\_all\_tables (1:string dbName) throws(1:MetaException o1)

The parameters of the request body are interpreted as follows.

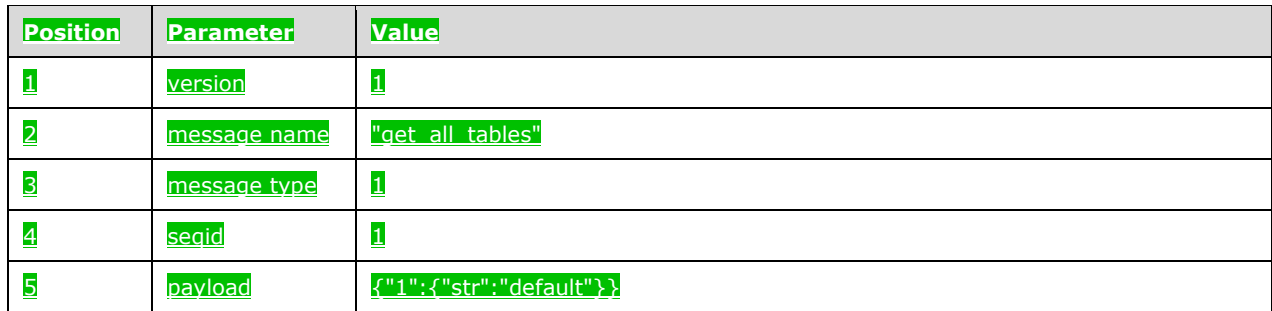

## <span id="page-30-0"></span>**4.4.3 (Updated Section) Response Body**

The following is an example of thea get all tables HTTP response body that is defined in section 3.1.5.6.2.

 $[1, "get all tables", 2, 1, {'"0": {'list":['str",0]}}]$ 

**3.1.5.4.1.3 (Removed Section) Processing Details**

This operation sends a query to the Hive Metastore to query the returned tables in the specified databases.

#### <span id="page-30-1"></span>**4.5 (Updated Section) get\_tables**

This example illustrates how the client might obtain a list of the table names that match a specified pattern in a specified database in the Hive Metastore by using the get tables method (see section  $3.1.5.7$ ).

#### <span id="page-30-2"></span>**4.5.1 (Updated Section) Request Body**

The following HTTP operation can be performed on this resource is an example of a get tables request body that is defined in section 3.1.5.5.2.

 $[1, "get tables", 1,1, {'''1": {'str": "default"}}, "2": {'str": "*"}}]$ 

#### The parameters of the request body are interpreted as follows.

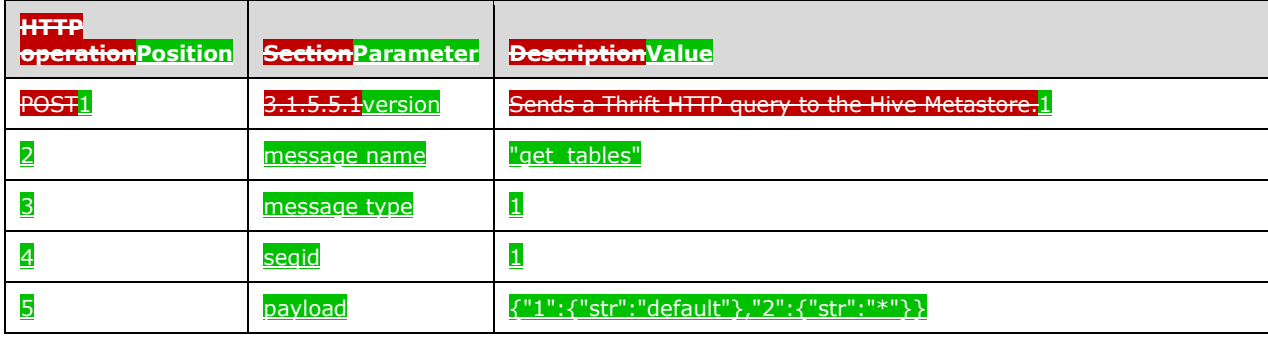

## **3.1.5.5.1 (Removed Section) Post**

This POST operation sends the query by using the Hive\_metastore Thrift schema (see section 6.1).

The response message for the POST operation can result in one or more of the following status codes.

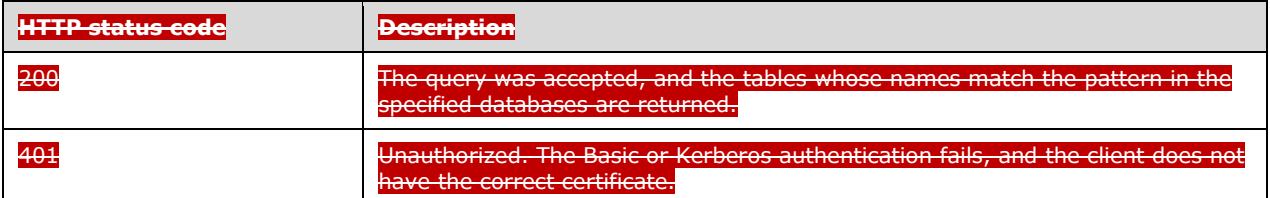

## <span id="page-31-0"></span>**4.5.2 (Updated Section) RequestResponse Body**

<span id="page-31-1"></span>The following is an example of the request body.

<span id="page-31-2"></span>{1,"<mark>a </mark>get tables<mark>",1,1,{"1":{"str":"default"},"2":{"str":"\*"}}}</mark>

The following HTTP response body that is the Hive Metastore Thrift API signature [ApacheThrift].

<span id="page-31-3"></span>list<string> get tables(1: string db\_name, 2: string pattern) throws (1: MetaException o1)

## <span id="page-31-4"></span>**4.5.2.1.1.1 (Updated Section) Response Body**

The following is an example of the HTTP response bodydefined in section 3.1.5.7.2.

[1,"get tables", 2, 1, {"0": {"lst": ["str", 0] } } ]

## **3.1.5.5.1.3 (Removed Section) Processing Details**

#### <span id="page-31-5"></span>**4.6 (Updated Section) get\_table**

This operation sendsexample illustrates how the client might obtain information about a query tospecified table in a specified database in the Hive Metastore to query the tables whose name matchby using the pattern in the specified databases.get table method (see section 3.1.5.8).

**3.1.5.6 (Removed Section) get\_table**

## <span id="page-31-6"></span>**4.6.1 (Updated Section) Request Body**

formed on this resourceis an example of a get table request The following  $HTTP$  operation can be perf body that is defined in section  $3.1.5.8.1$ .

#### [1,"get\_table",1,1,{"1":{"str":"hmshttptestdatabase"},"2":{"str":"test\_table"}}]

#### The parameters of the request body are interpreted as follows.

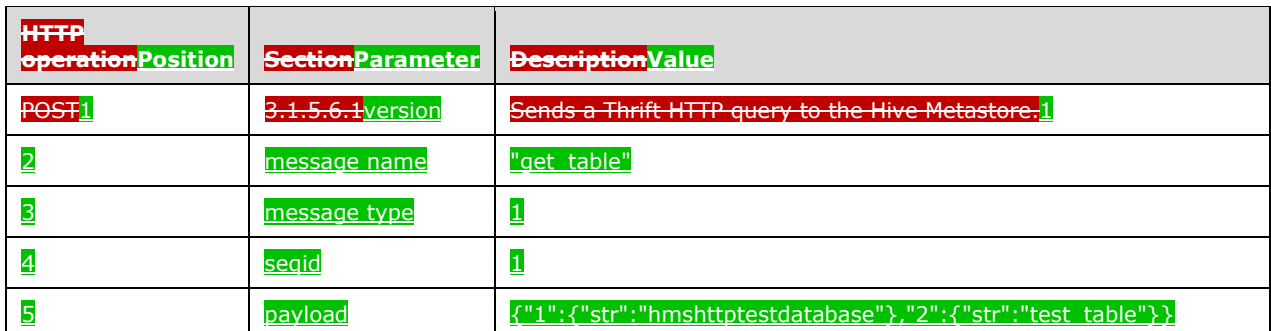

#### **3.1.5.6.1 (Removed Section) Post**

This POST operation sends the query by using the Hive\_metastore Thrift schema (see section 6.1).

The response message for the POST operation can result in one or more of the following status codes.

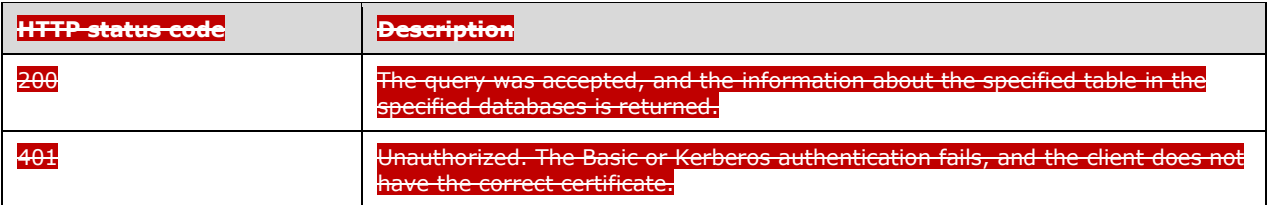

# <span id="page-32-0"></span>**4.6.2 (Updated Section) RequestResponse Body**

<span id="page-32-1"></span>The following is an example of the request body.

```
[1,"a get_table",1,1,{"1":{"str":"hmshttptestdatabase"},"2":{"str":"test_table"}}
```
The following is the Hive Metastore Thrift API signature [ApacheThrift].

get table(1:string dbname, 2:string tbl name)

oSuchObjectException o2)

# <span id="page-32-3"></span>**4.6.2.1.1.1 (Updated Section) Response Body**

The HTTP response is the **Table** data structurebody that is describeddefined in section 3.1.5.8.2.2.4.2. The following is an example of the HTTP response body.

```
[1, "get table", 2, 1, {
 "0": {
                        "rec": {
                                "1": {
                                       "str": "test_table"
\}, \}, \}, \}, \}, \}, \}, \}, \}, \}, \}, \}, \}, \}, \}, \}, \}, \}, \}, \}, \}, \}, \}, \}, \}, \}, \}, \}, \}, \}, \}, \}, \}, \}, \}, \}, \},
"2": {
```
*[MS-HMSHTTP-Diff] - v20200730 Hive Metastore HTTP Protocol Copyright © 2020 Microsoft Corporation Release: July 30, 2020*

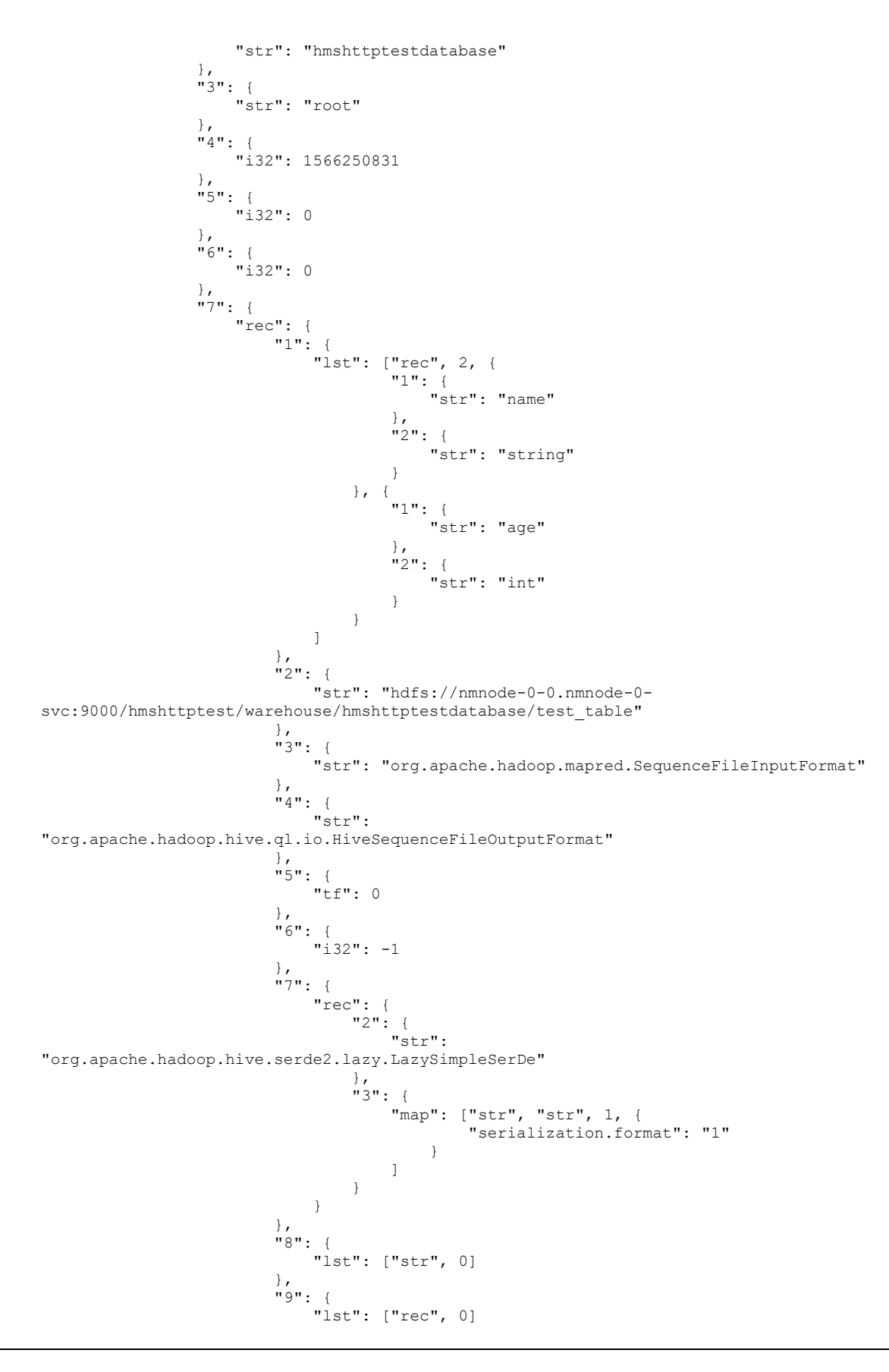

*[MS-HMSHTTP-Diff] - v20200730 Hive Metastore HTTP Protocol Copyright © 2020 Microsoft Corporation Release: July 30, 2020*

```
 },
                       \frac{1}{2},<br>"10": {
                            "map": ["str", "str", 0, {}
                           ]
 },
                       "11": {
                           "rec": {
                                "1": {
                                   "lst": ["str", 0]
 },
                              \frac{1}{\sqrt{2}}": {
                                   "lst": ["lst", 0]
 },
                              "3": {
                                    "map": ["lst", "str", 0, {}
                                  ]
 }
 }
 },
                       '<br>"12": {
                            "tf": 0
 }
 }
 },
               "8": {
                    "lst": ["rec", 1, {
                            "1": {
                                "str": "hair_color"
 },
                           \frac{1}{2}": {
                                "str": "string"
 }
 }
 ]
\}, \}, \}, \}, \}, \}, \}, \}, \}, \}, \}, \}, \}, \}, \}, \}, \}, \}, \}, \}, \}, \}, \}, \}, \}, \}, \}, \}, \}, \}, \}, \}, \}, \}, \}, \}, \},
 "9": {
                    "map": ["str", "str", 11, {
                            "owner": "testuser",
                           "spark.sql.sources.schema.numPartCols": "1",
                           "spark.sql.sources.schema.part.0": 
"{\"type\":\"struct\",\"fields\":[{\"name\":\"name\",\"type\":\"string\",\"nullable\":true,\"
metadata\":{}},{\"name\":\"age\",\"type\":\"integer\",\"nullable\":true,\"metadata\":{}},{\"n
ame\":\"hair_color\",\"type\":\"string\",\"nullable\":true,\"metadata\":{}}]}",
                            "spark.sql.sources.schema.partCol.0": "hair_color",
                           "transient_lastDdlTime": "1566250843",
                           "spark.sql.statistics.numRows": "2",
                           "comment": "Table Comment",
                           "spark.sql.sources.schema.numParts": "1",
                           "spark.sql.create.version": "2.4.64778",
                           "spark.sql.statistics.totalSize": "216",
                           "status": "staging"
 }
 ]
                },
               "12": {
                    "str": "MANAGED_TABLE"
\}, \}, \}, \}, \}, \}, \}, \}, \}, \}, \}, \}, \}, \}, \}, \}, \}, \}, \}, \}, \}, \}, \}, \}, \}, \}, \}, \}, \}, \}, \}, \}, \}, \}, \}, \}, \},
               "15": {
                    "tf": 0
 }
            }
       }
    }
]
```
#### **3.1.5.6.1.3 (Removed Section) Processing Details**

#### <span id="page-35-0"></span>**4.7 (Updated Section) get\_tables\_by\_type**

This operation sends a query toexample illustrates how the client might obtain a list of the names of all the tables with names that match a specified pattern and with a table type that matches a specified type in a specified database in the Hive Metastore to query information about the specified table in the specified databases.

#### **3.1.5.7 (Removed Section) get\_tables\_by\_type**

The following HTTP operation can be performed on this resource.

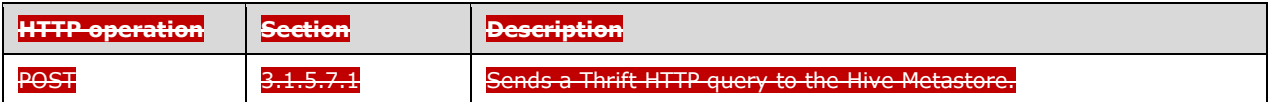

# <span id="page-35-1"></span>**4.7.1.1.1 (Updated Section) Post**

This POST operation sends the query by using the Hive\_metastore Thrift schemaget tables by type method (see section <mark>63</mark>.1<mark>.5.9</mark>).

The response message for the POST operation can result in one or more of the following status codes.

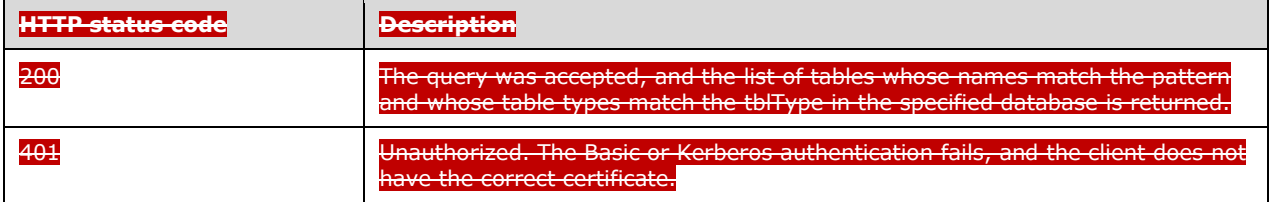

# <span id="page-35-2"></span>**4.7.2 (Updated Section) Request Body**

The following is an example of thea get tables by type request body that is defined in section 3.1.5.9.1.

[1,"get\_tables\_by\_type",1,1,{"1":{"str":"hmshttptestdatabase"},"2":{"str":".\*"},"3":{"str":"M  $ANASED$  TABLE"}}]

#### The following is the Hive Metastore Thrift API signature [ApacheThrift].

st<string> get\_tables\_by\_type(1: string db\_name, 2: string pattern, 3: string tableType) throws (1: MetaException o1) The parameters of the request body are interpreted as follows.

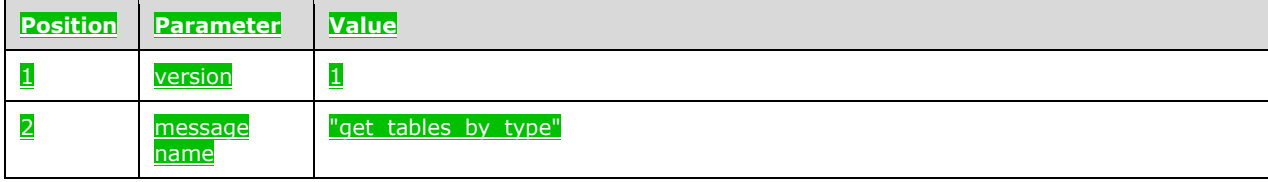
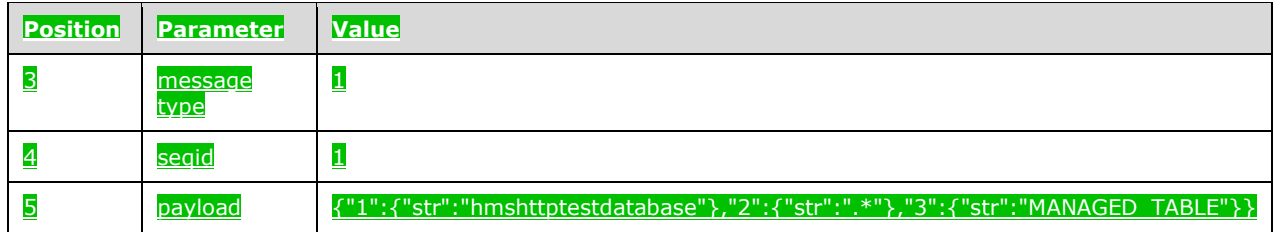

## **4.7.3 (Updated Section) Response Body**

The following is an example of the a get tables by type HTTP response body that is defined in section 3.1.5.9.2.

 $[1, "get tables by type", 2, 1, {'"0": {'list":['str",1, "test table"]}}]$ 

### **3.1.5.7.1.3 (Removed Section) Processing Details**

## **4.8 (Updated Section) get\_partition\_names**

This operation sends a query toexample illustrates how the Hive Metastore to query tables who name match the pattern and whose client might obtain a list of partition names of a specified table type match the tblType in <mark>the</mark>a specified database<mark>.</mark>

#### **3.1.5.8 (Removed Section) get\_partition\_names**

The following HTTP operation can be performed on this resource.

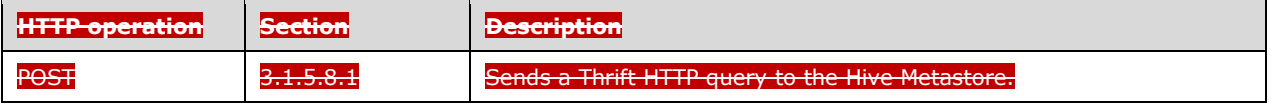

## **4.8.1.1.1 (Updated Section) Post**

This POST operation sends the query in the Hive Metastore by using the Hive metastore Thrift schemaget partition names method (see section 63.1.5.10).

The response message for the POST operation can result in one or more of the following status codes.

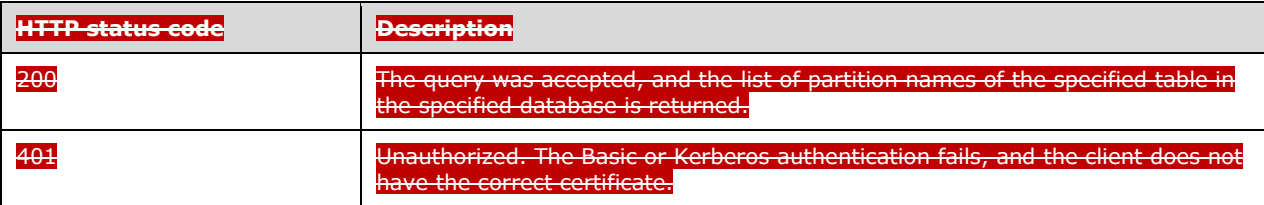

## **4.8.2 (Updated Section) Request Body**

The following is an example of thea get partition names request body that is defined in section 3.1.5.10.1.

```
[1,"get partition names",1,1,{"1":{"str":"hmshttptestdatabase"},"2":{"str":"test table"},"3":
{\{ "i16" : 10\}}]
```
The following is the Hive Metastore Thrift API signature [ApacheThrift].

list<string> get\_partition\_names(1:string db\_name, 2:string tbl\_name, 3:i16 max\_parts=-1) hrows(1:MetaException o2)The parameters of the request body are interpreted as follows.

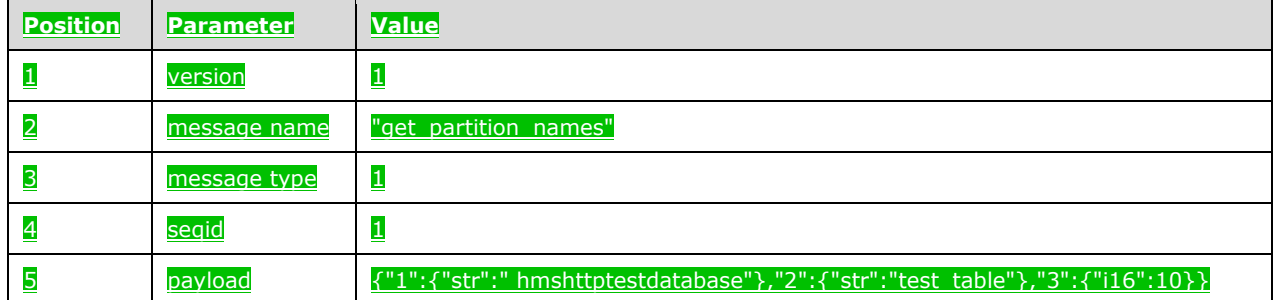

### **4.8.3 (Updated Section) Response Body**

The following is an example of the a get partition names HTTP response body that is defined in section 3.1.5.10.2.

[1,"get partition names", 2,1,{"0":{"lst":["str", 2,"hair color=black", "hair color=brown"]}}]

#### **3.1.5.8.1.3 (Removed Section) Processing Details**

#### **4.9 (Updated Section) get\_partitions**

This operation sends a query toexample illustrates how the Hive Metastore to query the partition names<mark>client might obtain a list</mark> of <mark>the</mark>partitions of a specified table in thea specified database<del>.</del>

#### **3.1.5.9 (Removed Section) get\_partitions**

The following HTTP operation can be performed on this resource.

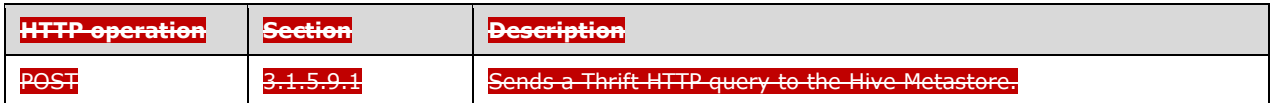

#### **4.9.1.1.1 (Updated Section) Post**

This POST operation sends the query in the Hive Metastore by using the Hive metastore Thrift schemaget partitions method (see section 63.1.5.11).

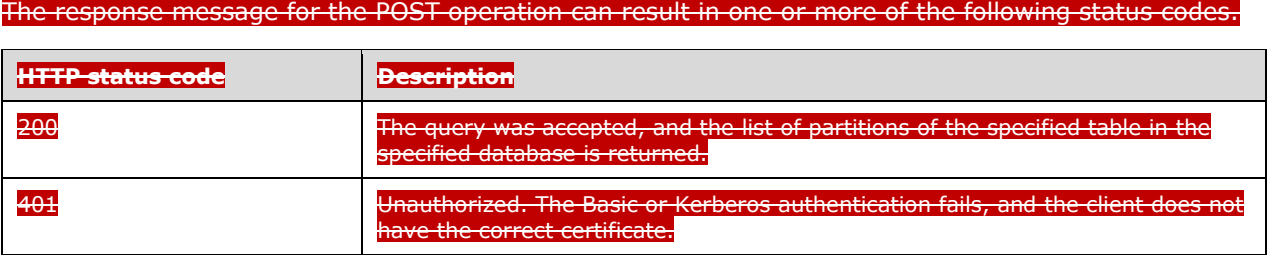

## **4.9.2 (Updated Section) Request Body**

The following is an example of thea get partitions request body that is defined in section 3.1.5.11.1.

[1,"get\_partitions",1,1,{"1":{"str":"hmshttptestdatabase"},"2":{"str":"test\_table"},"3":{"i16 ":10}}]

The following is the Hive Metastore Thrift API signature [ApacheThrift].

rtitions (1:string

throws(1:NoSuchObjectException o1, 2:MetaException o2)The parameters of the request body are interpreted as follows.

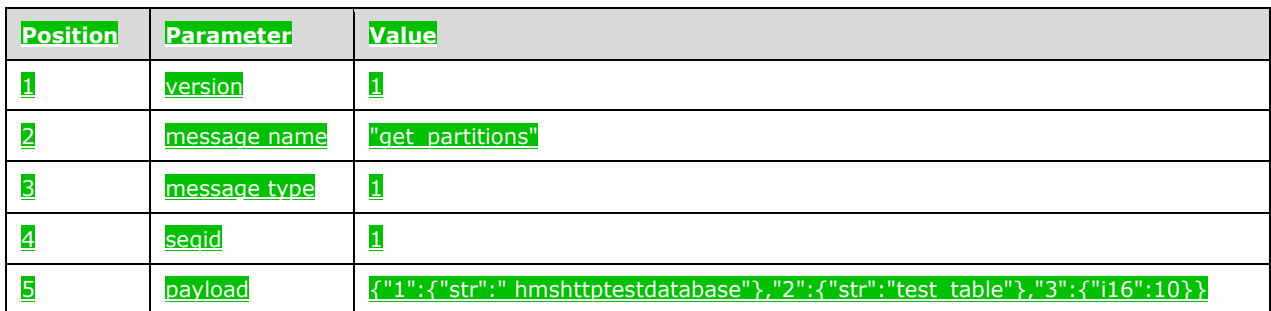

#### **4.9.3 (Updated Section) Response Body**

The response is a list of the **Partition** data structure that is described in section 2.2.4.3.

The following is an example of thea get partitions HTTP response body that is defined in section 3.1.5.11.2.

```
[
 1,
  "get_partitions",
2<sub>r</sub> 1,
  {
    "0": {
       "lst": [
          "rec",
          2,
          {
```

```
 "1": {
         "lst": [
           "str",
           1,
           "black"
         ]
 },
"2": {
         "str": "hmshttptestdatabase"
        },
        "3": {
         "str": "test_table"
 },
 "4": {
         "i32": 1566250836
 },
 "5": {
         "i32": 0
 },
 "6": {
         "rec": {
           "1": {
            "lst": [
              "rec",
              2,
             {
                "1": {
                 "str": "name"
 },
               "2": {
                 "str": "string"
 }
              },
             {
                "1": {
                 "str": "age"
 },
               "2": {
                "str": "int"
 }
 }
            ]
           },
           "2": {
             "str": "hdfs://nmnode-0-0.nmnode-0-
svc:9000/hmshttptest/warehouse/hmshttptestdatabase/test_table/hair_color=black"
 },
"3": {
            "str": "org.apache.hadoop.mapred.SequenceFileInputFormat"
 },
"4": {
             "str": "org.apache.hadoop.hive.ql.io.HiveSequenceFileOutputFormat"
 },
 "5": {
            "tf": 0
 },
"6" : {
             "i32": -1
 },
 "7": {
             "rec": {
              "2": {
                "str": "org.apache.hadoop.hive.serde2.lazy.LazySimpleSerDe"
 },
              "3": {
                "map": [
                 "str",
                "str",
                1,
                {
```
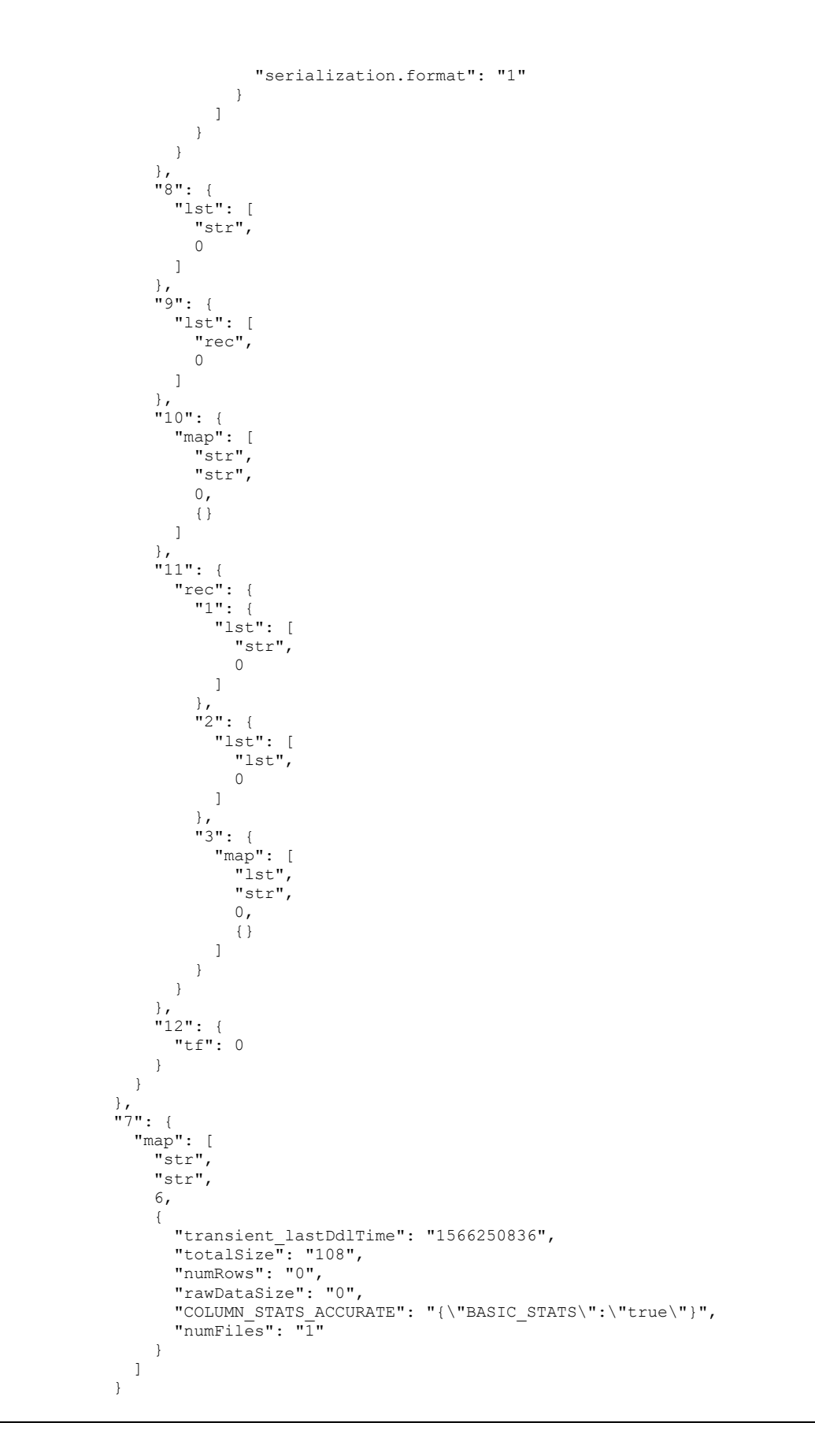

```
 },
       {
        "1": {
          "lst": [
           "str",
           1,
           "brown"
          ]
 },
"2": {
          "str": "hmshttptestdatabase"
 },
 "3": {
          "str": "test_table"
        },
       "4": {
         ....<br>"i32": 1566250838
 },
 "5": {
          "i32": 0
 },
 "6": {
          "rec": {
          "1": {
            "lst": [
              "rec",
             2,
              {
                "1": {
                  "str": "name"
                },
               ^{\frac{1}{2}}": {
                 "str": "string"
 }
               },
              {
                "1": {
                  "str": "age"
 },
               "2": {
                "str": "int"
 }
 }
             ]
 },
"2": {
             "str": "hdfs://nmnode-0-0.nmnode-0-
svc:9000/hmshttptest/warehouse/hmshttptestdatabase/test_table/hair_color=brown"
 },
 "3": {
             "str": "org.apache.hadoop.mapred.SequenceFileInputFormat"
 },
"4" : "str": "org.apache.hadoop.hive.ql.io.HiveSequenceFileOutputFormat"
 },
 "5": {
             "tf": 0
 },
"6" : "i32": -1
 },
 "7": {
             "rec": {
             "2": {
                "str": "org.apache.hadoop.hive.serde2.lazy.LazySimpleSerDe"
              },
             "3": {
                "map": [
                  "str",
                 "str",
```

```
 1,
           \{ "serialization.format": "1"
 }
 ]
 }
        }
        },
        "8": {
         "lst": [
         "str",
        \overline{0} ]
 },
 "9": {
 "lst": [
 "rec",
         \overline{0} ]
 },
 "10": {
 "map": [
 "str",
         "str",
        0,{}
 ]
 },
 "11": {
 "rec": {
 "1": {
          "lst": [
           "str",
           0
 ]
 },
"2": {
           "lst": [
           "lst",
           \circ ]
 },
         "3": {
           "map": [
 "lst",
 "str",
\mathfrak{0},
           {}
 ]
         }
        }
 },
 "12": {
         "tf": 0
 }
      }
 },
 "7": {
 "map": [
 "str",
        "str",
        6,
 {
 "transient_lastDdlTime": "1566250838",
 "totalSize": "108",
        "numRows": "0",
 "rawDataSize": "0",
"COLUMN STATS ACCURATE": "{\"BASIC STATS\":\"true\"}",
 "numFiles": "1"
 }
```
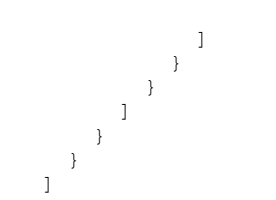

### **3.1.5.9.1.3 (Removed Section) Processing Details**

This operation sends a query to the Hive Metastore to query the partitions of the specified table in the specified database.

**3.1.6 (Removed Section) Timer Events**

None.

**3.1.7 (Removed Section) Other Local Events**

None.

**3.2 (Removed Section) Client Details**

The client role of this protocol is simply a pass-through and requires no additional timers or other state. Calls made by the higher-layer protocol or application are passed directly to the transport, and the results returned by the transport are passed directly back to the higher-layer protocol or application.

# **4 (Removed Section) Protocol Examples**

For examples of how to use this protocol, see section 3.1.5.

# **5 Security**

## **5.1 Security Considerations for Implementers**

Basic authentication and Kerberos authentication are the only supported authentication methods.

# **5.2 (Updated Section) Index of Security Parameters**

None.

# **6 Appendix A: Thrift Schema**

# **6.1 (Updated Section) Hive\_metastore Thrift Schema**

This section presents the Apache Thrift file that is used to generate and test a JavaScript API.

The following are the nine methods that are exposed in the Hive Metastore HTTP server.

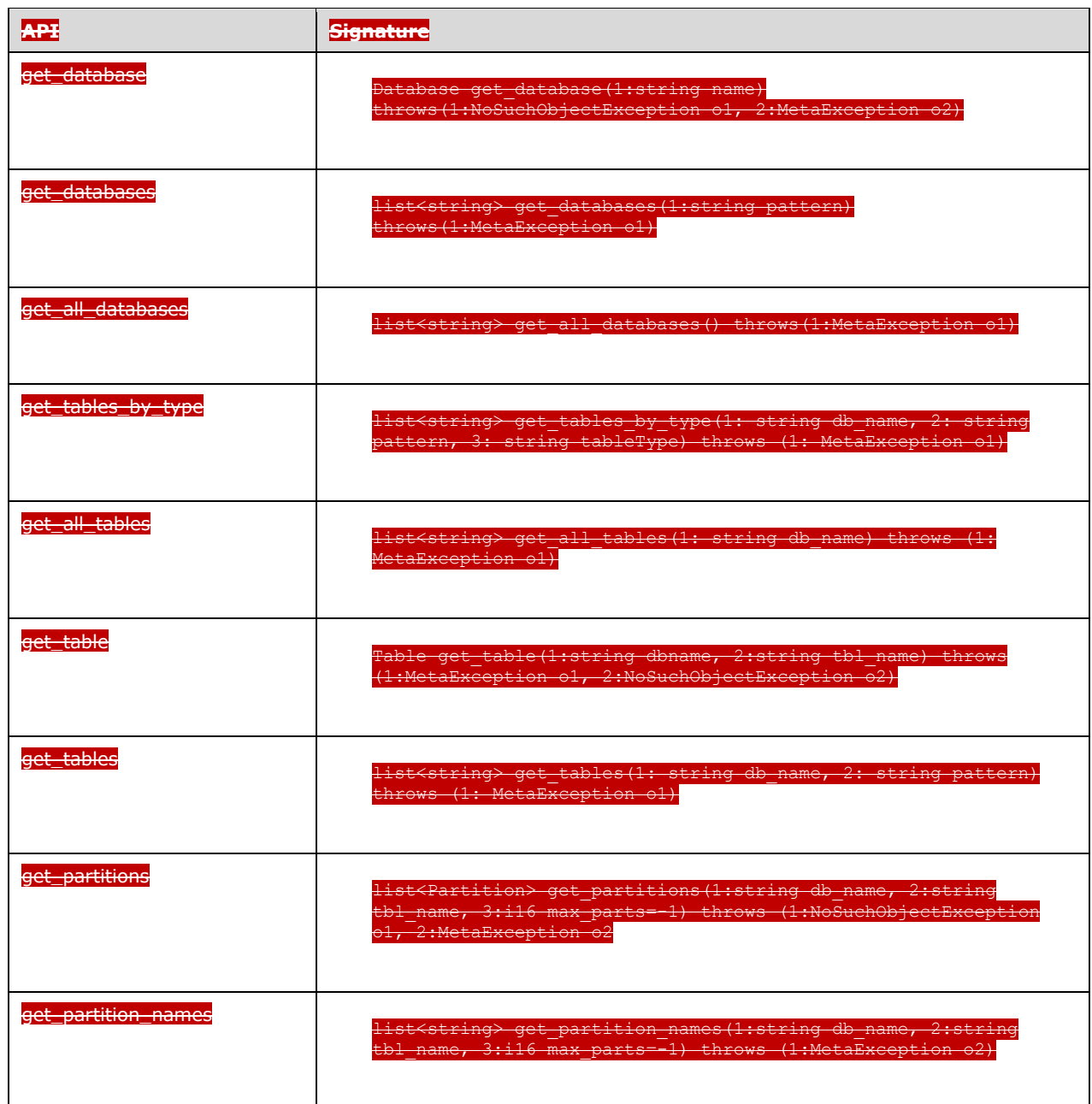

The Open source Reference Thrift file is found at: https://raw.githubusercontent.com/apache/hive/rel/release-2.3.0/metastore/if/hive\_metastore.thrift

The following code shows the contents of the file.

#!/usr/local/bin/thrift -java

```
/**
* Licensed to the Apache Software Foundation (ASF) under one
 * or more contributor license agreements. See the NOTICE file
 * distributed with this work for additional information
 * regarding copyright ownership. The ASF licenses this file
 * to you under the Apache License, Version 2.0 (the
 * "License"); you may not use this file except in compliance
 * with the License. You may obtain a copy of the License at
 *
       http://www.apache.org/licenses/LICENSE-2.0
 *
 * Unless required by applicable law or agreed to in writing, software
 * distributed under the License is distributed on an "AS IS" BASIS,
 * WITHOUT WARRANTIES OR CONDITIONS OF ANY KIND, either express or implied.
 * See the License for the specific language governing permissions and
 * limitations under the License.
 */
#
# Thrift Service that the MetaStore is built on
#
include "share/fb303/if/fb303.thrift"
namespace java org.apache.hadoop.hive.metastore.api
namespace php metastore
namespace cpp Apache.Hadoop.Hive
const string DDL TIME = "transient lastDdlTime"
struct Version {
  1: string version,
   2: string comments
}
struct FieldSchema {
  1: string name, // name of the field
   2: string type, // type of the field. primitive types defined above, specify 
list<TYPE_NAME>, map<TYPE_NAME, TYPE_NAME> for lists & maps
   3: string comment
}
struct SQLPrimaryKey {
 1: string table db, // table schema
   2: string table_name, // table name
  3: string column_name, // column name<br>4: i32 key seq, // sequence nu
                          // sequence number within primary key
  5: string pk_name, // primary key name<br>6: bool enable_cstr, // Enable/Disable
  6: bool enable cstr,
   7: bool validate_cstr, // Validate/No validate
  8: bool rely cstr // Rely/No Rely
}
struct SQLForeignKey {
  1: string pktable db, // primary key table schema
2: string pktable name, // primary key table name
3: string pkcolumn name, // primary key column name
  4: string fktable db, // foreign key table schema
   5: string fktable_name, // foreign key table name
  6: string fkcolumn_name, // foreign key column name<br>7: i32 key seq, // sequence within foreign
                            // sequence within foreign key
  8: i32 update rule, // what happens to foreign key when parent key is updated
  9: i32 delete_rule, \frac{1}{2} // what happens to foreign key when parent key is deleted
  10: string fk_name, // foreign key name
  11: string pk<sup>name,</sup> // primary key name
  12: bool enable cstr, // Enable/Disable
  13: bool validate cstr, // Validate/No validate
```

```
14: bool rely cstr // Rely/No Rely
}
struct Type {
 1: string mame, \frac{1}{2} one of the types in PrimitiveTypes or
CollectionTypes or User defined types<br>2: optional string type1,
                                        // object type if the name is 'list' (LIST TYPE), key
type if the name is 'map' (MAP_TYPE)
 3: optional string type2, \sqrt{2} // val type if the name is 'map' (MAP TYPE)
  4: optional list<FieldSchema> fields // if the name is one of the user defined types
}
enum HiveObjectType {
 GLOBAL = 1, DATABASE = 2,
 TABLE = 3,
 PARTITION = 4,
 COLUMN = 5.}
enum PrincipalType {
USER = 1,ROLE = 2, GROUP = 3,
}
const string HIVE FILTER FIELD OWNER = "hive filter field owner "
const string HIVE_FILTER_FIELD_PARAMS = "hive_filter_field_params__"
const string HIVE_FILTER_FIELD_LAST_ACCESS = "hive_filter_field_last_access__"
enum PartitionEventType {
 LOAD DONE = 1,}
// Enums for transaction and lock management 
enum TxnState {
    COMMITTED = 1,
   ABORTED = 2,OPEN = 3,
}
enum LockLevel {
   DB = 1,
   TABLE = 2,
    PARTITION = 3,
}
enum LockState {
   ACQUIRED = 1, // requester has the lock<br>WAITING = 2, // requester is waiting for
                        // requester is waiting for the lock and should call checklock at a
later point to see if the lock has been obtained.
   ABORT = 3, \frac{1}{10} the lock has been aborted, most likely due to timeout
   NOT ACQUIRED = 4, // returned only with lockNoWait, indicates the lock was not
available and was not acquired
}
enum LockType {
   SHARED READ = 1,SHARED WRITE = 2,
   EXCLUSIVE = 3,
}
enum CompactionType {
   MINOR = 1,MAJOR = 2,}
enum GrantRevokeType {
   GRANT = 1,REVOKE = 2,
```

```
enum DataOperationType {
   SELECT = 1,
    INSERT = 2UPDATE = 3,
    DELETE = 4,UNSET = 5, //this is the default to distinguish from NULL from old clients
    NO TXN = 6,//drop table, insert overwrite, etc - something non-transactional
}
// Types of events the client can request that the metastore fire. For now just support DML 
operations, as the metastore knows
// about DDL operations and there's no reason for the client to request such an event.
enum EventRequestType {
    INSERT = 1,
    UPDATE = 2,
    DELETE = 3.
}
struct HiveObjectRef{
   1: HiveObjectType objectType,
   2: string dbName,
  3: string objectName,
   4: list<string> partValues,
   5: string columnName,
}
struct PrivilegeGrantInfo {
   1: string privilege,
   2: i32 createTime,
   3: string grantor,
   4: PrincipalType grantorType,
   5: bool grantOption,
}
struct HiveObjectPrivilege {
   1: HiveObjectRef hiveObject,
   2: string principalName,
   3: PrincipalType principalType,
   4: PrivilegeGrantInfo grantInfo,
}
struct PrivilegeBag {
  1: list<HiveObjectPrivilege> privileges,
}
struct PrincipalPrivilegeSet {
  1: map<string, list<PrivilegeGrantInfo>> userPrivileges, // user name -> privilege grant 
info
  2: map<string, list<PrivilegeGrantInfo>> groupPrivileges, // group name -> privilege grant 
info
  3: map<string, list<PrivilegeGrantInfo>> rolePrivileges, //role name -> privilege grant 
info
}
struct GrantRevokePrivilegeRequest {
   1: GrantRevokeType requestType;
   2: PrivilegeBag privileges;
   3: optional bool revokeGrantOption; // Only for revoke request
}
struct GrantRevokePrivilegeResponse {
  1: optional bool success;
}
struct Role {
  1: string roleName,
   2: i32 createTime,
  3: string ownerName,
```
}

```
// Representation of a grant for a principal to a role
struct RolePrincipalGrant {
   1: string roleName,
   2: string principalName,
   3: PrincipalType principalType,
   4: bool grantOption,
   5: i32 grantTime,
   6: string grantorName,
   7: PrincipalType grantorPrincipalType
}
struct GetRoleGrantsForPrincipalRequest {
  1: required string principal name,
   2: required PrincipalType principal_type
}
struct GetRoleGrantsForPrincipalResponse {
  1: required list<RolePrincipalGrant> principalGrants;
}
struct GetPrincipalsInRoleRequest {
  1: required string roleName;
}
struct GetPrincipalsInRoleResponse {
  1: required list<RolePrincipalGrant> principalGrants;
}
struct GrantRevokeRoleRequest {
  1: GrantRevokeType requestType;
   2: string roleName;
  3: string principalName;
   4: PrincipalType principalType;
  5: optional string grantor; // Needed for grant
   6: optional PrincipalType grantorType; // Needed for grant
   7: optional bool grantOption;
}
struct GrantRevokeRoleResponse {
  1: optional bool success;
}
// namespace for tables
struct Database {
   1: string name,
   2: string description,
  3: string locationUri,
  4: map<string, string> parameters, // properties associated with the database
   5: optional PrincipalPrivilegeSet privileges,
   6: optional string ownerName,
   7: optional PrincipalType ownerType
}
// This object holds the information needed by SerDes
struct SerDeInfo {
  1: string name, \frac{1}{2} // name of the serde, table name by default
  2: string serializationLib, \frac{1}{2} // usually the class that implements the extractor &
loader
   3: map<string, string> parameters // initialization parameters
}
// sort order of a column (column name along with asc(1)/desc(0))
struct Order {
  1: string col, // sort column name
   2: i32 order // asc(1) or desc(0)
}
// this object holds all the information about skewed table
```
}

```
struct SkewedInfo {
   1: list<string> skewedColNames, // skewed column names
  2: list<list<string>> skewedColValues, //skewed values
   3: map<list<string>, string> skewedColValueLocationMaps, //skewed value to location 
mappings
}
// this object holds all the information about physical storage of the data belonging to a 
table
struct StorageDescriptor {
   1: list<FieldSchema> cols, // required (refer to types defined above)
2: string location, \frac{1}{2} defaults to <warehouse loc>/<db loc>/tablename
 3: string inputFormat, // SequenceFileInputFormat (binary) or TextInputFormat` or 
custom format
   4: string outputFormat, // SequenceFileOutputFormat (binary) or 
IgnoreKeyTextOutputFormat or custom format
  5: bool compressed, // compressed or not
 6: i32 numBuckets, // this must be specified if there are any dimension columns
 7: SerDeInfo serdeInfo, // serialization and deserialization information
  8: list<string> bucketCols, // reducer grouping columns and clustering columns and
bucketing columns`
  9: list<Order> sortCols, // sort order of the data in each bucket
   10: map<string, string> parameters, // any user supplied key value hash
  11: optional SkewedInfo skewedInfo, // skewed information
   12: optional bool storedAsSubDirectories // stored as subdirectories or not
}
// table information
struct Table {
  1: string tableName, \frac{1}{2}: string dbName, \frac{1}{2} database name ('d
                                        // database name ('default')
  3: string owner, \frac{1}{2} // owner of this table
  4: i32 createTime, // creation time of the table
  5: i32 lastAccessTime, \frac{1}{2} // last access time (usually this will be filled from
HDFS and shouldn't be relied on)
   6: i32 retention, // retention time
  7: StorageDescriptor sd, \frac{1}{10} storage descriptor of the table
  8: list<FieldSchema> partitionKeys, // partition keys of the table. only primitive types
are supported<br>9: map<string, string> parameters,
                                        // to store comments or any other user level
parameters
  10: string viewOriginalText, \frac{1}{2} // original view text, null for non-view 11: string viewExpandedText, \frac{1}{2} expanded view text, null for non-view
                                         // expanded view text, null for non-view
  12: string tableType, \frac{1}{2}: \frac{1}{2}: \frac{1}{2} \frac{1}{2} \frac{1}{2} \frac{1}{2} \frac{1}{2} \frac{1}{2} \frac{1}{2} \frac{1}{2} \frac{1}{2} \frac{1}{2} \frac{1}{2} \frac{1}{2} \frac{1}{2} \frac{1}{2} \frac{1}{2} \frac{1}{2} \frac{1}{2} \frac{1}{2} 13: optional PrincipalPrivilegeSet privileges,
   14: optional bool temporary=false,
   15: optional bool rewriteEnabled // rewrite enabled or not
}
struct Partition {
  1: list<string> values, // string value is converted to appropriate partition key type
  2: string dbName,
  3: string tableName,<br>4: i32 createTime
                   createTime.
   5: i32 lastAccessTime,
   6: StorageDescriptor sd,
   7: map<string, string> parameters,
   8: optional PrincipalPrivilegeSet privileges
}
struct PartitionWithoutSD {
 1: list<string> values, // string value is converted to appropriate partition key type 2: i32
  2: i32 createTime,<br>3: i32 lastAccessT
 3: i32 lastAccessTime,
4: string relativePath,
  5: map<string, string> parameters,
   6: optional PrincipalPrivilegeSet privileges
}
struct PartitionSpecWithSharedSD {
```
 $\overline{\phantom{a}}$ 

 $\overline{\phantom{a}}$ 

```
 1: list<PartitionWithoutSD> partitions,
   2: StorageDescriptor sd,
}
struct PartitionListComposingSpec {
  1: list<Partition> partitions
}
struct PartitionSpec {
  1: string dbName,
   2: string tableName,
   3: string rootPath,
   4: optional PartitionSpecWithSharedSD sharedSDPartitionSpec,
   5: optional PartitionListComposingSpec partitionList
}
struct Index {<br>1: string
                  indexName, // unique with in the whole database namespace2: string indexHandlerClass, // reserved<br>3: string dbName,
  3: string
   4: string origTableName,
  5: i32 createTime,
   6: i32 lastAccessTime,
   7: string indexTableName,
   8: StorageDescriptor sd,
  9: map<string, string> parameters,<br>10: bool deferredRebuild
                   deferredRebuild
}
// column statistics
struct BooleanColumnStatsData {
1: required i64 numTrues,
2: required i64 numFalses,
3: required i64 numNulls,
4: optional string bitVectors
}
struct DoubleColumnStatsData {
1: optional double lowValue,
2: optional double highValue,
3: required i64 numNulls,
4: required i64 numDVs,
5: optional string bitVectors
}
struct LongColumnStatsData {
1: optional i64 lowValue,
2: optional i64 highValue,
3: required i64 numNulls,
4: required i64 numDVs,
5: optional string bitVectors
}
struct StringColumnStatsData {
1: required i64 maxColLen,
2: required double avgColLen,
3: required i64 numNulls,
4: required i64 numDVs,
5: optional string bitVectors
}
struct BinaryColumnStatsData {
1: required i64 maxColLen,
2: required double avgColLen,
3: required i64 numNulls,
4: optional string bitVectors
}
```
struct Decimal {

```
1: required binary unscaled,
3: required i16 scale
}
struct DecimalColumnStatsData {
1: optional Decimal lowValue,
2: optional Decimal highValue,
3: required i64 numNulls,
4: required i64 numDVs,
5: optional string bitVectors
}
struct Date {
1: required i64 daysSinceEpoch
}
struct DateColumnStatsData {
1: optional Date lowValue,
2: optional Date highValue,
3: required i64 numNulls,
4: required i64 numDVs,
5: optional string bitVectors
}
union ColumnStatisticsData {
1: BooleanColumnStatsData booleanStats,
2: LongColumnStatsData longStats,
3: DoubleColumnStatsData doubleStats,
4: StringColumnStatsData stringStats,
5: BinaryColumnStatsData binaryStats,
6: DecimalColumnStatsData decimalStats,
7: DateColumnStatsData dateStats
}
struct ColumnStatisticsObj {
1: required string colName,
2: required string colType,
3: required ColumnStatisticsData statsData
}
struct ColumnStatisticsDesc {
1: required bool isTblLevel,
2: required string dbName,
3: required string tableName,
4: optional string partName,
5: optional i64 lastAnalyzed
}
struct ColumnStatistics {
1: required ColumnStatisticsDesc statsDesc,
2: required list<ColumnStatisticsObj> statsObj;
}
struct AggrStats {
1: required list<ColumnStatisticsObj> colStats,
2: required i64 partsFound // number of partitions for which stats were found
}
struct SetPartitionsStatsRequest {
1: required list<ColumnStatistics> colStats,
2: optional bool needMerge //stats need to be merged with the existing stats
}
// schema of the table/query results etc.
struct Schema {
// column names, types, comments
1: list<FieldSchema> fieldSchemas, // delimiters etc
2: map<string, string> properties
}
```

```
// Key-value store to be used with selected
// Metastore APIs (create, alter methods).
// The client can pass environment properties / configs that can be
// accessed in hooks.
struct EnvironmentContext {
  1: map<string, string> properties
}
struct PrimaryKeysRequest {
 1: required string db name,
  2: required string tbl name
}
struct PrimaryKeysResponse {
  1: required list<SQLPrimaryKey> primaryKeys
}
struct ForeignKeysRequest {
  1: string parent db name,
  2: string parent tbl name,
 3: string foreign db name,
 4: string foreign tbl name
\lambdastruct ForeignKeysResponse {
  1: required list<SQLForeignKey> foreignKeys
}
struct DropConstraintRequest {
  1: required string dbname, 
  2: required string tablename,
  3: required string constraintname
}
struct AddPrimaryKeyRequest {
  1: required list<SQLPrimaryKey> primaryKeyCols
\lambdastruct AddForeignKeyRequest {
  1: required list<SQLForeignKey> foreignKeyCols
}
// Return type for get partitions by expr
struct PartitionsByExprResult {
  1: required list<Partition> partitions,
   // Whether the results has any (currently, all) partitions which may or may not match
   2: required bool hasUnknownPartitions
}
struct PartitionsByExprRequest {
   1: required string dbName,
   2: required string tblName,
   3: required binary expr,
   4: optional string defaultPartitionName,
   5: optional i16 maxParts=-1
}
struct TableStatsResult {
  1: required list<ColumnStatisticsObj> tableStats
}
struct PartitionsStatsResult {
  1: required map<string, list<ColumnStatisticsObj>> partStats
}
struct TableStatsRequest {
1: required string dbName,
 2: required string tblName,
3: required list<string> colNames
}
```

```
struct PartitionsStatsRequest {
1: required string dbName,
 2: required string tblName,
3: required list<string> colNames,
4: required list<string> partNames
}
// Return type for add partitions req
struct AddPartitionsResult {
  1: optional list<Partition> partitions,
}
// Request type for add_partitions_req
struct AddPartitionsRequest {
   1: required string dbName,
   2: required string tblName,
  3: required list<Partition> parts,
   4: required bool ifNotExists,
   5: optional bool needResult=true
}
// Return type for drop_partitions_req
struct DropPartitionsResult {
  1: optional list<Partition> partitions,
}
struct DropPartitionsExpr {
  1: required binary expr;
   2: optional i32 partArchiveLevel;
}
union RequestPartsSpec {
  1: list<string> names;
   2: list<DropPartitionsExpr> exprs;
}
// Request type for drop_partitions_req
// TODO: we might want to add "bestEffort" flag; where a subset can fail
struct DropPartitionsRequest {
  1: required string dbName,
   2: required string tblName,
   3: required RequestPartsSpec parts,
   4: optional bool deleteData,
   5: optional bool ifExists=true, // currently verified on client
   6: optional bool ignoreProtection,
   7: optional EnvironmentContext environmentContext,
   8: optional bool needResult=true
}
enum FunctionType {
 JAVA = 1,}
enum ResourceType {
JAR = 1,FILE = 2, ARCHIVE = 3,
}
struct ResourceUri {
 1: ResourceType resourceType,<br>2: string uri,
  2: string
}
// User-defined function
struct Function {
  1: string functionName,
  2: string dbName,
   3: string className,
```

```
 4: string ownerName,
   5: PrincipalType ownerType,
   6: i32 createTime,
   7: FunctionType functionType,
   8: list<ResourceUri> resourceUris,
}
// Structs for transaction and locks
struct TxnInfo {
     1: required i64 id,
     2: required TxnState state,
    3: required string user, \frac{1}{2} used in 'show transactions' to help admins find who
has open transactions
     4: required string hostname, // used in 'show transactions' to help admins find who 
has open transactions
     5: optional string agentInfo = "Unknown",
     6: optional i32 heartbeatCount=0,
     7: optional string metaInfo,
    8: optional i64 startedTime,
    9: optional i64 lastHeartbeatTime,
}
struct GetOpenTxnsInfoResponse {
    1: required i64 txn high water mark,
     2: required list<TxnInfo> open_txns,
}
struct GetOpenTxnsResponse {
    1: required i64 txn high water mark,
    2: required set \leq 164> open txns,
    3: optional i64 min open txn, //since 1.3,2.2
}
struct OpenTxnRequest {
   1: required i32 num txns,
    2: required string user,
     3: required string hostname,
     4: optional string agentInfo = "Unknown",
}
struct OpenTxnsResponse {
   1: required list<i64> txn ids,
}
struct AbortTxnRequest {
    1: required i64 txnid,
}
struct AbortTxnsRequest {
   1: required list<i64> txn ids,
}
struct CommitTxnRequest {
    1: required i64 txnid,
}
struct LockComponent {
     1: required LockType type,
     2: required LockLevel level,
     3: required string dbname,
     4: optional string tablename,
     5: optional string partitionname,
     6: optional DataOperationType operationType = DataOperationType.UNSET,
     7: optional bool isAcid = false,
     8: optional bool isDynamicPartitionWrite = false
}
struct LockRequest {
     1: required list<LockComponent> component,
     2: optional i64 txnid,
```

```
 3: required string user, // used in 'show locks' to help admins find who has open 
locks
    4: required string hostname, // used in 'show locks' to help admins find who has open 
locks
     5: optional string agentInfo = "Unknown",
}
struct LockResponse {
    1: required i64 lockid,
     2: required LockState state,
}
struct CheckLockRequest {
     1: required i64 lockid,
     2: optional i64 txnid,
    3: optional i64 elapsed ms,
}
struct UnlockRequest {
    1: required i64 lockid,
}
struct ShowLocksRequest {
     1: optional string dbname,
     2: optional string tablename,
     3: optional string partname,
     4: optional bool isExtended=false,
}
struct ShowLocksResponseElement {
     1: required i64 lockid,
     2: required string dbname,
     3: optional string tablename,
     4: optional string partname,
     5: required LockState state,
     6: required LockType type,
     7: optional i64 txnid,
     8: required i64 lastheartbeat,
     9: optional i64 acquiredat,
     10: required string user,
     11: required string hostname,
     12: optional i32 heartbeatCount = 0,
     13: optional string agentInfo,
     14: optional i64 blockedByExtId,
     15: optional i64 blockedByIntId,
     16: optional i64 lockIdInternal,
}
struct ShowLocksResponse {
     1: list<ShowLocksResponseElement> locks,
}
struct HeartbeatRequest {
     1: optional i64 lockid,
     2: optional i64 txnid
}
struct HeartbeatTxnRangeRequest {
    1: required i64 min,
     2: required i64 max
}
struct HeartbeatTxnRangeResponse {
     1: required set<i64> aborted,
     2: required set<i64> nosuch
}
struct CompactionRequest {
     1: required string dbname,
     2: required string tablename,
```

```
 3: optional string partitionname,
     4: required CompactionType type,
     5: optional string runas,
     6: optional map<string, string> properties
}
struct CompactionResponse {
     1: required i64 id,
     2: required string state,
     3: required bool accepted
}
struct ShowCompactRequest {
}
struct ShowCompactResponseElement {
     1: required string dbname,
     2: required string tablename,
     3: optional string partitionname,
     4: required CompactionType type,
     5: required string state,
     6: optional string workerid,
     7: optional i64 start,
    8: optional string runAs,
     9: optional i64 hightestTxnId, // Highest Txn ID handled by this compaction
     10: optional string metaInfo,
     11: optional i64 endTime,
     12: optional string hadoopJobId = "None",
     13: optional i64 id,
}
struct ShowCompactResponse {
    1: required list<ShowCompactResponseElement> compacts,
}
struct AddDynamicPartitions {
    1: required i64 txnid,
     2: required string dbname,
     3: required string tablename,
     4: required list<string> partitionnames,
     5: optional DataOperationType operationType = DataOperationType.UNSET
}
struct NotificationEventRequest {
    1: required i64 lastEvent,
     2: optional i32 maxEvents,
}
struct NotificationEvent {
     1: required i64 eventId,
     2: required i32 eventTime,
     3: required string eventType,
     4: optional string dbName,
     5: optional string tableName,
     6: required string message,
     7: optional string messageFormat,
}
struct NotificationEventResponse {
     1: required list<NotificationEvent> events,
}
struct CurrentNotificationEventId {
     1: required i64 eventId,
}
struct InsertEventRequestData {
 1: required list<string> filesAdded,
 // Checksum of files (hex string of checksum byte payload)
     2: optional list<string> filesAddedChecksum,
```

```
}
union FireEventRequestData {
     1: InsertEventRequestData insertData
}
struct FireEventRequest {
     1: required bool successful,
     2: required FireEventRequestData data
     // dbname, tablename, and partition vals are included as optional in the top level event 
rather than placed in each type of
     // subevent as I assume they'll be used across most event types.
     3: optional string dbName,
     4: optional string tableName,
     5: optional list<string> partitionVals,
}
struct FireEventResponse {
    // NOP for now, this is just a place holder for future responses
}
struct MetadataPpdResult {
   1: optional binary metadata,
   2: optional binary includeBitset
}
// Return type for get file metadata by expr
struct GetFileMetadataByExprResult {
   1: required map<i64, MetadataPpdResult> metadata,
   2: required bool isSupported
}
enum FileMetadataExprType {
  ORC_SARG = 1
}
// Request type for get_file_metadata_by_expr
struct GetFileMetadataByExprRequest {
   1: required list<i64> fileIds,
   2: required binary expr,
   3: optional bool doGetFooters,
   4: optional FileMetadataExprType type
}
// Return type for get_file_metadata
struct GetFileMetadataResult {
  1: required map<i64, binary> metadata,
   2: required bool isSupported
}
// Request type for get file metadata
struct GetFileMetadataRequest {
  1: required list<i64> fileIds
}
// Return type for put_file_metadata
struct PutFileMetadataResult {
}
// Request type for put file metadata
struct PutFileMetadataRequest {
  1: required list<i64> fileIds,
  2: required list<br/>binary> metadata,
   3: optional FileMetadataExprType type
}
// Return type for clear file metadata
struct ClearFileMetadataResult {
}
```

```
// Request type for clear file metadata
struct ClearFileMetadataRequest {
  1: required list<i64> fileIds }
// Return type for cache file metadata
struct CacheFileMetadataResult {
  1: required bool isSupported }
// Request type for cache_file_metadata
struct CacheFileMetadataRequest {
   1: required string dbName,
   2: required string tblName,
   3: optional string partName,
   4: optional bool isAllParts }
struct GetAllFunctionsResponse {
  1: optional list<Function> functions }
enum ClientCapability {
  TEST_CAPABILITY = 1 }
struct ClientCapabilities {
  1: required list<ClientCapability> values }
struct GetTableRequest {
  1: required string dbName,
   2: required string tblName,
  3: optional ClientCapabilities capabilities }
struct GetTableResult {
  1: required Table table }
struct GetTablesRequest {
  1: required string dbName,
  2: optional list<string> tblNames,
   3: optional ClientCapabilities capabilities }
struct GetTablesResult {
  1: required list<Table> tables }
struct TableMeta {
  1: required string dbName;
   2: required string tableName;
   3: required string tableType;
   4: optional string comments; }
exception MetaException {
  1: string message }
exception UnknownTableException {
  1: string message }
exception UnknownDBException {
  1: string message }
```

```
exception AlreadyExistsException {
  1: string message
}
exception InvalidPartitionException {
  1: string message
}
exception UnknownPartitionException {
  1: string message
}
exception InvalidObjectException {
  1: string message
}
exception NoSuchObjectException {
  1: string message
}
exception IndexAlreadyExistsException {
  1: string message
}
exception InvalidOperationException {
  1: string message
}
exception ConfigValSecurityException {
  1: string message
}
exception InvalidInputException {
  1: string message
}
// Transaction and lock exceptions
exception NoSuchTxnException {
    1: string message
}
exception TxnAbortedException {
    1: string message
}
exception TxnOpenException {
    1: string message
}
exception NoSuchLockException {
    1: string message
}
/**
* This interface is live.
*/
service ThriftHiveMetastore extends fb303.FacebookService
{
   string getMetaConf(1:string key) throws(1:MetaException o1)
   void setMetaConf(1:string key, 2:string value) throws(1:MetaException o1)
  void create database(1:Database database) throws(1:AlreadyExistsException o1,
2:InvalidObjectException o2, 3:MetaException o3)
  Database get database(1:string name) throws(1:NoSuchObjectException o1, 2:MetaException o2)
   void drop_database(1:string name, 2:bool deleteData, 3:bool cascade) 
throws(1:NoSuchObjectException o1, 2:InvalidOperationException o2, 3:MetaException o3)
   list<string> get_databases(1:string pattern) throws(1:MetaException o1)
  list<string> get all databases() throws(1:MetaException o1)
```
void alter database(1:string dbname, 2:Database db) throws(1:MetaException o1, 2:NoSuchObjectException o2) // returns the type with given name (make seperate calls for the dependent types if needed) Type get type(1:string name) throws(1:MetaException o1, 2:NoSuchObjectException o2) bool create type(1:Type type) throws(1:AlreadyExistsException o1, 2:InvalidObjectException o2, 3:MetaException o3) bool drop\_type(1:string type) throws(1:MetaException o1, 2:NoSuchObjectException o2) map<string, Type> get\_type\_all(1:string name) throws(1:MetaException o2) // Gets a list of FieldSchemas describing the columns of a particular table list<FieldSchema> get fields(1: string db name, 2: string table name) throws (1: MetaException o1, 2: UnknownTableException o2, 3: UnknownDBException o3), list<FieldSchema> get\_fields\_with\_environment\_context(1: string db\_name, 2: string table name, 3:EnvironmentContext environment context) throws (1: MetaException o1, 2: UnknownTableException o2, 3: UnknownDBException o3) // Gets a list of FieldSchemas describing both the columns and the partition keys of a particular table list<FieldSchema> get schema(1: string db name, 2: string table name) throws (1: MetaException o1, 2: UnknownTableException 02, 3: UnknownDBException 03) list<FieldSchema> get\_schema\_with\_environment\_context(1: string db\_name, 2: string table name, 3: EnvironmentContext environment context) throws (1: MetaException o1, 2: UnknownTableException o2, 3: UnknownDBException o3) // create a Hive table. Following fields must be set // tableName<br>// database // database (only 'default' for now until Hive QL supports databases)<br>// owner (not needed, but good to have for tracking purposes) // owner (not needed, but good to have for tracking purposes)<br>// sd.cols (list of field schemas) (list of field schemas) // sd.inputFormat (SequenceFileInputFormat (binary like falcon tables or u\_full) or TextInputFormat) // sd.outputFormat (SequenceFileInputFormat (binary) or TextInputFormat) // sd.serdeInfo.serializationLib (SerDe class name eg org.apache.hadoop.hive.serde.simple\_meta.MetadataTypedColumnsetSerDe // \* See notes on DDL\_TIME void create table(1:Table tbl) throws(1:AlreadyExistsException o1, 2:InvalidObjectException o2, 3:MetaException o3, 4:NoSuchObjectException o4) void create table with environment context(1:Table tbl, 2:EnvironmentContext environment\_context) throws (1:AlreadyExistsException o1, 2:InvalidObjectException o2, 3:MetaException o3, 4:NoSuchObjectException o4) void create table with constraints(1:Table tbl, 2: list<SQLPrimaryKey> primaryKeys, 3: list<SQLForeignKey> foreignKeys) throws (1:AlreadyExistsException o1, 2:InvalidObjectException o2, 3:MetaException o3, 4:NoSuchObjectException o4) void drop\_constraint(1:DropConstraintRequest req) throws(1:NoSuchObjectException o1, 2:MetaException o3) void add\_primary\_key(1:AddPrimaryKeyRequest req) throws(1:NoSuchObjectException o1, 2:MetaException o2) void add\_foreign\_key(1:AddForeignKeyRequest req) throws(1:NoSuchObjectException o1, 2:MetaException o2) // drops the table and all the partitions associated with it if the table has partitions // delete data (including partitions) if deleteData is set to true void drop table(1:string dbname, 2:string name, 3:bool deleteData) throws(1:NoSuchObjectException o1, 2:MetaException o3) void drop table with environment context(1:string dbname, 2:string name, 3:bool deleteData, 4:EnvironmentContext environment\_context) throws(1:NoSuchObjectException o1, 2:MetaException o3) list<string> get\_tables(1: string db\_name, 2: string pattern) throws (1: MetaException o1) list<string> get tables by type(1: string db name, 2: string pattern, 3: string tableType) throws (1: MetaException o1) list<TableMeta> get table meta(1: string db patterns, 2: string tbl patterns, 3: list<string> tbl\_types) throws (1: MetaException o1) list<string> get all tables(1: string db name) throws (1: MetaException o1)

Table get table(1:string dbname, 2:string tbl name) throws (1:MetaException o1, 2:NoSuchObjectException o2) list<Table> get table objects by name(1:string dbname, 2:list<string> tbl names) GetTableResult get\_table\_req(1:GetTableRequest req) throws (1:MetaException o1, 2:NoSuchObjectException o2) GetTablesResult get\_table\_objects\_by\_name\_req(1:GetTablesRequest req) throws (1:MetaException o1, 2:InvalidOperationException o2, 3:UnknownDBException o3) // Get a list of table names that match a filter. // The filter operators are LIKE,  $\langle , \langle =, \rangle, \rangle =$ , =,  $\langle \rangle$  // // In the filter statement, values interpreted as strings must be enclosed in quotes, // while values interpreted as integers should not be. Strings and integers are the only // supported value types. // // The currently supported key names in the filter are: // Constants.HIVE FILTER FIELD OWNER, which filters on the tables' owner's name // and supports all filter operators // Constants.HIVE FILTER FIELD LAST ACCESS, which filters on the last access times // and supports all filter operators except LIKE // Constants.HIVE\_FILTER\_FIELD\_PARAMS, which filters on the tables' parameter keys and values // and only supports the filter operators = and  $\langle \rangle$ . // Append the parameter key name to HIVE\_FILTER\_FIELD\_PARAMS in the filter statement.<br>// For example, to filter on parameter keys called "retention", the key name in the For example, to filter on parameter keys called "retention", the key name in the filter // statement should be Constants.HIVE\_FILTER\_FIELD\_PARAMS + "retention" //  $Also, = and   
 only work for keys that exist$  // in the tables. E.g., if you are looking for tables where key1 <> value, it will only // look at tables that have a value for the parameter keyl. // Some example filter statements include: // filter = Constants.HIVE\_FILTER\_FIELD\_OWNER + " like \".\*test.\*\" and " +  $\frac{1}{2}$  Constants.HIVE FILTER\_FIELD LAST ACCESS + " = 0": Constants.HIVE\_FILTER\_FIELD\_LAST ACCESS + " =  $0"$ ; // filter = Constants.HIVE\_FILTER\_FIELD\_PARAMS + "retention =  $\qquad30\$ " or " + // Constants.HIVE\_FILTER\_FIELD\_PARAMS + "retention = \"90\"" // @param dbName // The name of the database from which you will retrieve the table names // @param filterType<br>// The type The type of filter // @param filter // The filter string // @param max\_tables // The maximum number of tables returned // @return A list of table names that match the desired filter list<string> get table names by filter(1:string dbname, 2:string filter, 3:i16 max tables=-1) throws (1:MetaException o1, 2:InvalidOperationException o2, 3:UnknownDBException o3) // alter table applies to only future partitions not for existing partitions // \* See notes on DDL\_TIME void alter table(1:string dbname, 2:string tbl name, 3:Table new tbl) throws (1:InvalidOperationException o1, 2:MetaException o2) void alter table with environment context(1:string dbname, 2:string tbl name, 3:Table new\_tbl, 4:EnvironmentContext environment\_context) throws (1:InvalidOperationException o1, 2:MetaException o2) // alter table not only applies to future partitions but also cascade to existing partitions void alter table with cascade(1:string dbname, 2:string tbl name, 3:Table new tbl, 4:bool cascade) throws (1:InvalidOperationException o1, 2:MetaException o2) // the following applies to only tables that have partitions // \* See notes on DDL\_TIME Partition add partition(1:Partition new part) throws(1:InvalidObjectException o1, 2:AlreadyExistsException o2, 3:MetaException o3)

```
Partition add partition with environment context(1:Partition new part,
       2:EnvironmentContext environment_context)
       throws (1:InvalidObjectException o1, 2:AlreadyExistsException o2,
       3:MetaException o3)
  i32 add partitions(1:list<Partition> new parts)
                        throws(1:InvalidObjectException o1, 2:AlreadyExistsException o2, 
3:MetaException o3)
  i32 add partitions pspec(1:list<PartitionSpec> new parts)
                        throws(1:InvalidObjectException o1, 2:AlreadyExistsException o2, 
3:MetaException o3)
  Partition append_partition(1:string db_name, 2:string tbl_name, 3:list<string> part_vals)
                       throws (1:InvalidObjectException o1, 2:AlreadyExistsException \overline{02},
3:MetaException o3)
   AddPartitionsResult add_partitions_req(1:AddPartitionsRequest request)
                        throws(1:InvalidObjectException o1, 2:AlreadyExistsException o2, 
3:MetaException o3)
  Partition append partition with environment context(1:string db_name, 2:string tbl_name,
       3:list<string> part_vals, 4:EnvironmentContext environment_context)
                        throws (1:InvalidObjectException o1, 2:AlreadyExistsException o2, 
3:MetaException o3)
  Partition append partition by name(1:string db name, 2:string tbl name, 3:string part name)
                        throws (1:InvalidObjectException o1, 2:AlreadyExistsException o2, 
3:MetaException o3)
  Partition append partition by name with environment context(1:string db name, 2:string
tbl_name,
      3:string part name, 4: EnvironmentContext environment context)
                       throws (1:InvalidObjectException o1, 2:AlreadyExistsException o2,
3:MetaException o3)
  bool drop partition(1:string db name, 2:string tbl name, 3:list<string> part vals, 4:bool
deleteData)
                        throws(1:NoSuchObjectException o1, 2:MetaException o2)
   bool drop_partition_with_environment_context(1:string db_name, 2:string tbl_name,
       3:list<string> part_vals, 4:bool deleteData, 5:EnvironmentContext environment_context)
                        throws(1:NoSuchObjectException o1, 2:MetaException o2)
  bool drop partition by name(1:string db name, 2:string tbl name, 3:string part name, 4:bool
deleteData)
                        throws(1:NoSuchObjectException o1, 2:MetaException o2)
  bool drop partition by name with environment context(1:string db name, 2:string tbl name,
      3:string part name, 4:bool deleteData, 5:EnvironmentContext environment context)
                        throws(1:NoSuchObjectException o1, 2:MetaException o2)
   DropPartitionsResult drop_partitions_req(1: DropPartitionsRequest req)
                        throws(1:NoSuchObjectException o1, 2:MetaException o2)
  Partition get partition(1:string db name, 2:string tbl name, 3:list<string> part vals)
                        throws(1:MetaException o1, 2:NoSuchObjectException o2)
  Partition exchange_partition(1:map<string, string> partitionSpecs, 2:string source_db,
3:string source table name, 4:string dest db, 5:string dest table name)
 throws(1:MetaException o1, 2:NoSuchObjectException o2, 3:InvalidObjectException o3,
       4:InvalidInputException o4)
   list<Partition> exchange_partitions(1:map<string, string> partitionSpecs, 2:string 
source db,
3: string source table name, 4: string dest db, 5: string dest table name)
 throws(1:MetaException o1, 2:NoSuchObjectException o2, 3:InvalidObjectException o3,
       4:InvalidInputException o4)
  Partition get partition with auth(1:string db name, 2:string tbl name, 3:list<string>
part_vals,
     4: string user name, 5: list<string> group names) throws(1:MetaException o1,
2:NoSuchObjectException o2)
  Partition get_partition_by_name(1:string db_name 2:string tbl_name, 3:string part_name)
                        throws(1:MetaException o1, 2:NoSuchObjectException o2)
   // returns all the partitions for this table in reverse chronological order.
   // If max parts is given then it will return only that many.
  list<Partition> get partitions(1:string db name, 2:string tbl name, 3:i16 max parts=-1)
                        throws(1:NoSuchObjectException o1, 2:MetaException o2)
  list<Partition> get partitions with auth(1:string db name, 2:string tbl name, 3:i16
max parts=-1,
```

```
4: string user name, 5: list<string> group names) throws(1:NoSuchObjectException o1,
2:MetaException o2)
 list<PartitionSpec> get partitions pspec(1:string db name, 2:string tbl name, 3:i32
max_parts=-1)
                        throws(1:NoSuchObjectException o1, 2:MetaException o2)
  list<string> get partition names(1:string db name, 2:string tbl name, 3:i16 max parts=-1)
                        throws(1:MetaException o2)
   // get_partition*_ps methods allow filtering by a partial partition specification,
  // as needed for dynamic partitions. The values that are not restricted should
   // be empty strings. Nulls were considered (instead of "") but caused errors in
  // generated Python code. The size of part vals may be smaller than the
   // number of partition columns - the unspecified values are considered the same
   // as "".
  list<Partition> get partitions ps(1:string db_name 2:string tbl_name
        3:list<string> part_vals, 4:i16 max parts=-1)
                        throws(1:MetaException o1, 2:NoSuchObjectException o2)
  list<Partition> get partitions ps with auth(1:string db name, 2:string tbl name,
3:list<string> part_vals, 4:i16 max_parts=-1,
     5: string user name, 6: list<string> group names) throws(1:NoSuchObjectException o1,
2:MetaException o2)
   list<string> get_partition_names_ps(1:string db_name,
        2:string tbl name, 3:list<string> part vals, 4:i16 max parts=-1)
                            throws(1:MetaException o1, 2:NoSuchObjectException o2)
   // get the partitions matching the given partition filter
  list<Partition> get partitions by filter(1:string db name 2:string tbl name
    3: string filter, 4:116 max parts=-1)
                        throws(1:MetaException o1, 2:NoSuchObjectException o2)
   // List partitions as PartitionSpec instances.
  list<PartitionSpec> get part specs by filter(1:string db name 2:string tbl name
    3:string filter, 4:132 max parts=-1)
                        throws(1:MetaException o1, 2:NoSuchObjectException o2)
   // get the partitions matching the given partition filter
  // unlike get partitions by filter, takes serialized hive expression, and with that can
work
  // with any filter (get partitions by filter only works if the filter can be pushed down to
JDOQL.
  PartitionsByExprResult get partitions by expr(1:PartitionsByExprRequest req)
                        throws(1:MetaException o1, 2:NoSuchObjectException o2)
   // get the partitions matching the given partition filter
   i32 get_num_partitions_by_filter(1:string db_name 2:string tbl_name 3:string filter)
                        throws(1:MetaException o1, 2:NoSuchObjectException o2)
   // get partitions give a list of partition names
  list<Partition> get partitions by names(1:string db name 2:string tbl name 3:list<string>
names)
                        throws(1:MetaException o1, 2:NoSuchObjectException o2)
   // changes the partition to the new partition object. partition is identified from the part 
values
  // in the new part
  // * See notes on DDL TIME
  void alter partition(1:string db name, 2:string tbl name, 3: Partition new part)
                        throws (1:InvalidOperationException o1, 2:MetaException o2)
   // change a list of partitions. All partitions are altered atomically and all
   // prehooks are fired together followed by all post hooks
  void alter partitions(1:string db name, 2:string tbl name, 3:list<Partition> new parts)
                        throws (1:InvalidOperationException o1, 2:MetaException o2)
 void alter partitions with environment context(1:string db name, 2:string tbl name,
3:list<Partition> new_parts, 4:EnvironmentContext environment_context) throws 
(1:InvalidOperationException o1, 2:MetaException o2)
```
void alter partition with environment context(1:string db name, 2:string tbl name, 3: Partition new\_part, 4:EnvironmentContext environment\_context) throws (1:InvalidOperationException o1, 2:MetaException o2) // rename the old partition to the new partition object by changing old part values to the part values // in the new part. old partition is identified from part vals. // partition keys in new part should be the same as those in old partition. void rename partition(1:string db name, 2:string tbl name, 3:list<string> part vals, 4:Partition new\_part) throws (1:InvalidOperationException o1, 2:MetaException o2) // returns whether or not the partition name is valid based on the value of the config // hive.metastore.partition.name.whitelist.pattern bool partition name has valid characters(1:list<string> part vals, 2:bool throw exception) throws(1: MetaException o1) // gets the value of the configuration key in the metastore server. returns // defaultValue if the key does not exist. if the configuration key does not // begin with "hive", "mapred", or "hdfs", a ConfigValSecurityException is // thrown. string get\_config\_value(1:string name, 2:string defaultValue) throws(1:ConfigValSecurityException o1) // converts a partition name into a partition values array list<string> partition name to vals(1: string part name) throws(1: MetaException o1) // converts a partition name into a partition specification (a mapping from // the partition cols to the values) map<string, string> partition name to spec(1: string part name) throws(1: MetaException o1) void markPartitionForEvent(1:string db\_name, 2:string tbl\_name, 3:map<string,string> part\_vals, 4:PartitionEventType eventType) throws (1: MetaException o1, 2: NoSuchObjectException o2, 3: UnknownDBException o3, 4: UnknownTableException o4, 5: UnknownPartitionException o5, 6: InvalidPartitionException o6) bool isPartitionMarkedForEvent(1:string db\_name, 2:string tbl\_name, 3:map<string,string> part\_vals, 4: PartitionEventType eventType) throws (1: MetaException o1, 2:NoSuchObjectException o2, 3: UnknownDBException o3, 4: UnknownTableException o4, 5: UnknownPartitionException o5, 6: InvalidPartitionException o6) //index Index add\_index(1:Index new\_index, 2: Table index\_table) throws(1:InvalidObjectException o1, 2:AlreadyExistsException o2, 3:MetaException o3) void alter index(1:string dbname, 2:string base tbl name, 3:string idx name, 4:Index new\_idx) throws (1:InvalidOperationException o1, 2:MetaException o2) bool drop\_index\_by\_name(1:string db\_name, 2:string tbl\_name, 3:string index\_name, 4:bool deleteData) throws(1:NoSuchObjectException o1, 2:MetaException o2) Index get\_index\_by\_name(1:string db name 2:string tbl name, 3:string index name) throws(1:MetaException o1, 2:NoSuchObjectException o2) list<Index> get\_indexes(1:string db\_name, 2:string tbl\_name, 3:i16 max\_indexes=-1) throws(1:NoSuchObjectException o1, 2:MetaException o2) list<string> get\_index\_names(1:string db\_name, 2:string tbl\_name, 3:i16 max\_indexes=-1) throws(1:MetaException o2) //primary keys and foreign keys PrimaryKeysResponse get\_primary\_keys(1:PrimaryKeysRequest request) throws(1:MetaException o1, 2:NoSuchObjectException o2) ForeignKeysResponse get\_foreign\_keys(1:ForeignKeysRequest request)

// column statistics interfaces

 // update APIs persist the column statistics object(s) that are passed in. If statistics already // exists for one or more columns, the existing statistics will be overwritten. The update APIs // validate that the dbName, tableName, partName, colName[] passed in as part of the ColumnStatistics // struct are valid, throws InvalidInputException/NoSuchObjectException if found to be invalid bool update\_table\_column\_statistics(1:ColumnStatistics stats\_obj) throws (1:NoSuchObjectException o1, 2:InvalidObjectException o2, 3:MetaException o3, 4:InvalidInputException o4) bool update partition column statistics(1:ColumnStatistics stats obj) throws (1:NoSuchObjectException o1, 2:InvalidObjectException o2, 3:MetaException o3, 4:InvalidInputException o4) // get APIs return the column statistics corresponding to db name, tbl name, [part\_name], col\_name if  $\sqrt{7}$  such statistics exists. If the required statistics doesn't exist, get APIs throw NoSuchObjectException // For instance, if get table column statistics is called on a partitioned table for which only // partition level column stats exist, get table column statistics will throw NoSuchObjectException ColumnStatistics get\_table\_column\_statistics(1:string db\_name, 2:string tbl\_name, 3:string col\_name) throws (1:NoSuchObjectException o1, 2:MetaException o2, 3:InvalidInputException o3, 4:InvalidObjectException o4) ColumnStatistics get partition column statistics(1:string db name, 2:string tbl name, 3:string part name, 4:string col name) throws (1:NoSuchObjectException o1, 2:MetaException o2, 3:InvalidInputException o3, 4:InvalidObjectException o4) TableStatsResult get table statistics req(1:TableStatsRequest request) throws (1:NoSuchObjectException o1, 2:MetaException o2) PartitionsStatsResult get partitions statistics req(1:PartitionsStatsRequest request) throws (1:NoSuchObjectException o1, 2:MetaException o2) AggrStats get aggr stats for(1:PartitionsStatsRequest request) throws (1:NoSuchObjectException o1, 2:MetaException o2) bool set aggr stats for (1:SetPartitionsStatsRequest request) throws (1:NoSuchObjectException o1, 2:InvalidObjectException o2, 3:MetaException o3, 4:InvalidInputException o4) // delete APIs attempt to delete column statistics, if found, associated with a given db name, tbl\_name, [part\_name]  $\frac{1}{\sqrt{2}}$  and col\_name. If the delete API doesn't find the statistics record in the metastore, throws NoSuchObjectException // Delete API validates the input and if the input is invalid throws InvalidInputException/InvalidObjectException. bool delete partition column statistics(1:string db name, 2:string tbl name, 3:string part name, 4:string col\_name) throws (1:NoSuchObjectException o1, 2:MetaException o2, 3:InvalidObjectException o3, 4:InvalidInputException o4) bool delete table column statistics(1:string db name, 2:string tbl name, 3:string col name) throws (1:NoSuchObjectException o1, 2:MetaException o2, 3:InvalidObjectException o3, 4:InvalidInputException o4) // // user-defined functions // void create\_function(1:Function func) throws (1:AlreadyExistsException o1, 2:InvalidObjectException o2, 3:MetaException o3,

```
 4:NoSuchObjectException o4)
  void drop function(1:string dbName, 2:string funcName)
       throws (1:NoSuchObjectException o1, 2:MetaException o3)
  void alter function(1:string dbName, 2:string funcName, 3:Function newFunc)
       throws (1:InvalidOperationException o1, 2:MetaException o2)
  list<string> get functions(1:string dbName, 2:string pattern)
       throws (1:MetaException o1)
   Function get_function(1:string dbName, 2:string funcName)
      throws (1:MetaException o1, 2:NoSuchObjectException o2)
   GetAllFunctionsResponse get_all_functions() throws (1:MetaException o1)
   //authorization privileges
  bool create role(1:Role role) throws(1:MetaException o1)
  bool drop role(1:string role name) throws(1:MetaException o1)
  list<string> get role names() throws(1:MetaException o1)
  // Deprecated, use grant revoke role()
  bool grant role(1:string role name, 2:string principal name, 3:PrincipalType
principal_type,
   4: string grantor, 5: PrincipalType grantorType, 6: bool grant option)
throws(1:MetaException o1)
  // Deprecated, use grant revoke role()
  bool revoke_role(1:string role name, 2:string principal name, 3:PrincipalType
principal_type)
                         throws(1:MetaException o1)
  list<Role> list roles(1:string principal name, 2:PrincipalType principal type)
throws(1:MetaException o1)
  GrantRevokeRoleResponse grant_revoke_role(1:GrantRevokeRoleRequest request) 
throws(1:MetaException o1)
   // get all role-grants for users/roles that have been granted the given role
   // Note that in the returned list of RolePrincipalGrants, the roleName is
  // redundant as it would match the role name argument of this function
   GetPrincipalsInRoleResponse get_principals_in_role(1: GetPrincipalsInRoleRequest request) 
throws(1:MetaException o1)
   // get grant information of all roles granted to the given principal
   // Note that in the returned list of RolePrincipalGrants, the principal name,type is
   // redundant as it would match the principal name,type arguments of this function
   GetRoleGrantsForPrincipalResponse get_role_grants_for_principal(1: 
GetRoleGrantsForPrincipalRequest request) throws(1:MetaException o1)
  PrincipalPrivilegeSet get privilege set(1:HiveObjectRef hiveObject, 2:string user name,
   3: list<string> group names) throws(1:MetaException o1)
  list<HiveObjectPrivilege> list privileges(1:string principal name, 2:PrincipalType
principal_type,
     3: HiveObjectRef hiveObject) throws(1:MetaException o1)
  // Deprecated, use grant revoke privileges()
  bool grant privileges(1:PrivilegeBag privileges) throws(1:MetaException o1)
  // Deprecated, use grant revoke privileges()
   bool revoke_privileges(1:PrivilegeBag privileges) throws(1:MetaException o1)
   GrantRevokePrivilegeResponse grant_revoke_privileges(1:GrantRevokePrivilegeRequest request) 
throws(1:MetaException o1);
   // this is used by metastore client to send UGI information to metastore server immediately
   // after setting up a connection.
  list<string> set ugi(1:string user_name, 2:list<string> group_names) throws
(1:MetaException o1)
   //Authentication (delegation token) interfaces
   // get metastore server delegation token for use from the map/reduce tasks to authenticate
   // to metastore server
  string get delegation token(1:string token owner, 2:string renewer kerberos principal name)
    throws (1:MetaException o1)
```

```
 // method to renew delegation token obtained from metastore server
  i64 renew delegation token(1:string token str form) throws (1:MetaException o1)
   // method to cancel delegation token obtained from metastore server
  void cancel delegation token(1:string token str form) throws (1:MetaException o1)
   // add a delegation token
 bool add token(1:string token identifier, 2:string delegation token)
   // remove a delegation token
 bool remove token(1:string token identifier)
   // get a delegation token by identifier
  string get token(1:string token identifier)
   // get all delegation token identifiers
 list<string> get all token identifiers()
   // add master key
 i32 add master key(1:string key) throws (1:MetaException o1)
   // update master key
 void update master key(1:i32 seq number, 2:string key) throws (1:NoSuchObjectException o1,
2:MetaException o2)
   // remove master key
 bool remove master key(1:i32 key seq)
   // get master keys
 list<string> get_master_keys()
   // Transaction and lock management calls
   // Get just list of open transactions
   GetOpenTxnsResponse get_open_txns()
   // Get list of open transactions with state (open, aborted)
  GetOpenTxnsInfoResponse get_open_txns_info()
 OpenTxnsResponse open \tan \overline{1:}OpenTxnRequest rqst)
   void abort_txn(1:AbortTxnRequest rqst) throws (1:NoSuchTxnException o1)
   void abort_txns(1:AbortTxnsRequest rqst) throws (1:NoSuchTxnException o1)
 void commit txn(1:CommitTxnRequest rqst) throws (1:NoSuchTxnException o1,
2:TxnAbortedException o2)
   LockResponse lock(1:LockRequest rqst) throws (1:NoSuchTxnException o1, 
2:TxnAbortedException o2)
  LockResponse check_lock(1:CheckLockRequest rqst)
     throws (1:NoSuchTxnException o1, 2:TxnAbortedException o2, 3:NoSuchLockException o3)
   void unlock(1:UnlockRequest rqst) throws (1:NoSuchLockException o1, 2:TxnOpenException o2)
  ShowLocksResponse show_locks(1:ShowLocksRequest rqst)
  void heartbeat(1:HeartDeatRequest ids) throws (1:NoSuchLockException o1,
2:NoSuchTxnException o2, 3:TxnAbortedException o3)
   HeartbeatTxnRangeResponse heartbeat_txn_range(1:HeartbeatTxnRangeRequest txns)
  void compact(1:CompactionRequest rqst) 
  CompactionResponse compact2(1:CompactionRequest rqst) 
   ShowCompactResponse show_compact(1:ShowCompactRequest rqst)
  void add_dynamic_partitions(1:AddDynamicPartitions rqst) throws (1:NoSuchTxnException o1, 
2:TxnAbortedException o2)
   // Notification logging calls
  NotificationEventResponse get_next_notification(1:NotificationEventRequest rqst) 
  CurrentNotificationEventId get_current_notificationEventId()
  FireEventResponse fire listener event(1:FireEventRequest rqst)
  void flushCache()
  GetFileMetadataByExprResult get_file_metadata_by_expr(1:GetFileMetadataByExprRequest req)
  GetFileMetadataResult get_file_metadata(1:GetFileMetadataRequest req)
  PutFileMetadataResult put_file_metadata(1:PutFileMetadataRequest req)
  ClearFileMetadataResult clear_file_metadata(1:ClearFileMetadataRequest req)
  CacheFileMetadataResult cache_file_metadata(1:CacheFileMetadataRequest req)
```

```
}
```

```
// * Note about the DDL TIME: When creating or altering a table or a partition,
// if the DDL TIME is not set, the current time will be used.
// For storing info about archived partitions in parameters
// Whether the partition is archived
const string IS ARCHIVED = "is archived",
// The original location of the partition, before archiving. After archiving,
// this directory will contain the archive. When the partition
// is dropped, this directory will be deleted
const string ORIGINAL LOCATION = "original location",
// Whether or not the table is considered immutable - immutable tables can only be
// overwritten or created if unpartitioned, or if partitioned, partitions inside them
// can only be overwritten or created. Immutability supports write-once and replace
// semantics, but not append.
const string IS IMMUTABLE = "immutable",
// these should be needed only for backward compatibility with filestore
const string META TABLE COLUMNS = "columns",
const string META_TABLE_COLUMN_TYPES = "columns.types",<br>const string BUCKET_FIELD_NAME = "bucket field name",
\begin{array}{rcl}\n\text{const string BUCKET\_FIELD\_NAME} & = "bucket\_field\_n\n\end{array}const string BUCKET_COUNT
const string FIELD_TO_DIMENSION = "field_to_dimension",<br>
const string META_TABLE_NAME = "name",<br>
const string META_TABLE_DB = "db",
const string META TABLE NAME
const string META<sup>T</sup>TABLE<sup>DB</sup>
const string META<sup>-TABLE-LOCATION</sub> = "location",<br>const string META<sup>-TABLE-SERDE</sup> = "serde",</sup>
const string META TABLE SERDE
const string META_TABLE_PARTITION COLUMNS = "partition columns",
const string META<sup>T</sup>TABLE<sup>P</sup>ARTITION<sup>-</sup>COLUMN TYPES = "partition columns.types",
const string FILE INPUT FORMAT = "file.inputformat",const string FILE OUTPUT FORMAT = "file.outputformat",
const string META TABLE STORAGE = "storage handler",
const string TABLE IS TRANSACTIONAL = "transactional"
const string TABLE_NO_AUTO_COMPACT = "no_auto_compaction",
const string TABLE TRANSACTIONAL PROPERTIES = "transactional properties",
```
## **6.2 (Added Section) Hive\_metastore Thrift APIs**

The Apache Thrift schema for the Hive Metastore can be used to generate a JavaScript API. This section provides the subset list of generated APIs that are supported by this protocol.

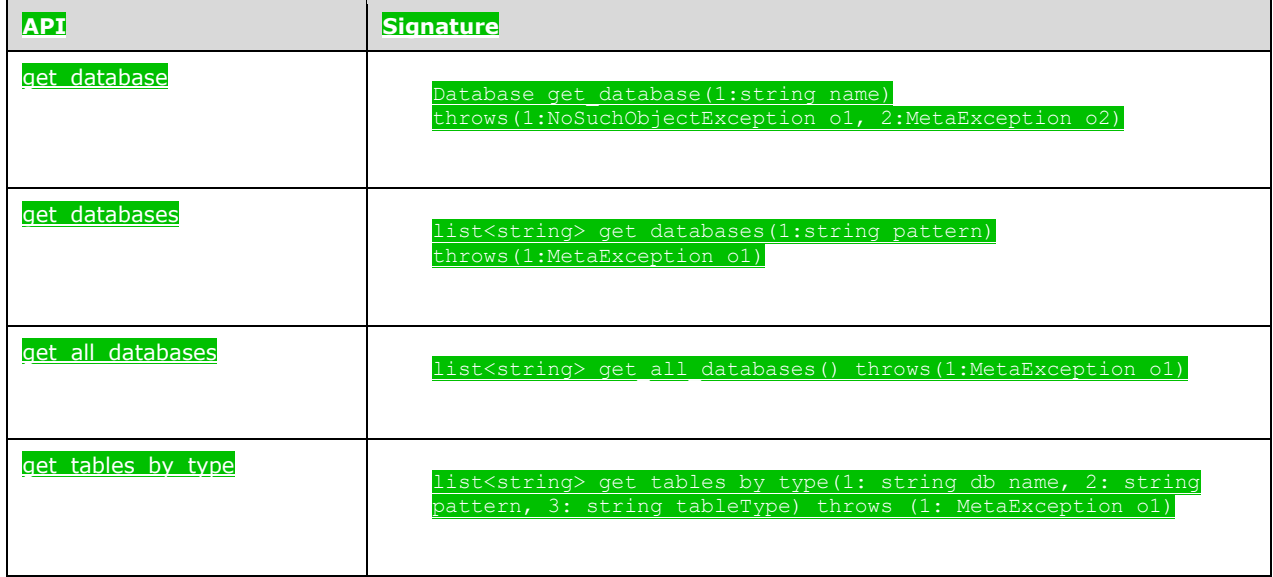

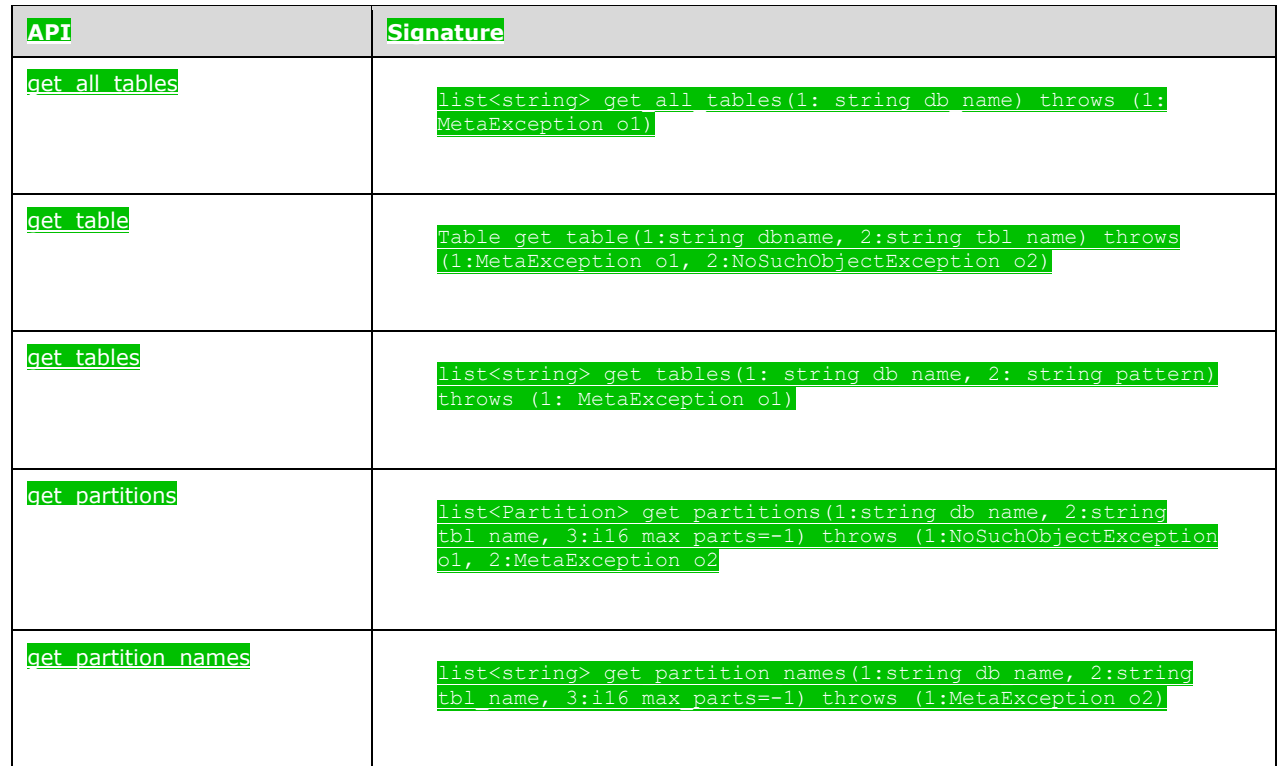
## **7 Appendix B: Product Behavior**

The information in this specification is applicable to the following Microsoft products or supplemental software. References to product versions include updates to those products.

Microsoft SQL Server 2019

Exceptions, if any, are noted in this section. If an update version, service pack or Knowledge Base (KB) number appears with a product name, the behavior changed in that update. The new behavior also applies to subsequent updates unless otherwise specified. If a product edition appears with the product version, behavior is different in that product edition.

Unless otherwise specified, any statement of optional behavior in this specification that is prescribed using the terms "SHOULD" or "SHOULD NOT" implies product behavior in accordance with the SHOULD or SHOULD NOT prescription. Unless otherwise specified, the term "MAY" implies that the product does not follow the prescription.

# **8 Change Tracking**

This section identifies changes that were made to this document since the last release. Changes are classified as Major, Minor, or None.

The revision class **Major** means that the technical content in the document was significantly revised. Major changes affect protocol interoperability or implementation. Examples of major changes are:

- A document revision that incorporates changes to interoperability requirements.
- A document revision that captures changes to protocol functionality.

The revision class **Minor** means that the meaning of the technical content was clarified. Minor changes do not affect protocol interoperability or implementation. Examples of minor changes are updates to clarify ambiguity at the sentence, paragraph, or table level.

The revision class **None** means that no new technical changes were introduced. Minor editorial and formatting changes may have been made, but the relevant technical content is identical to the last released version.

The changes made to this document are listed in the following table. For more information, please contact dochelp@microsoft.com.

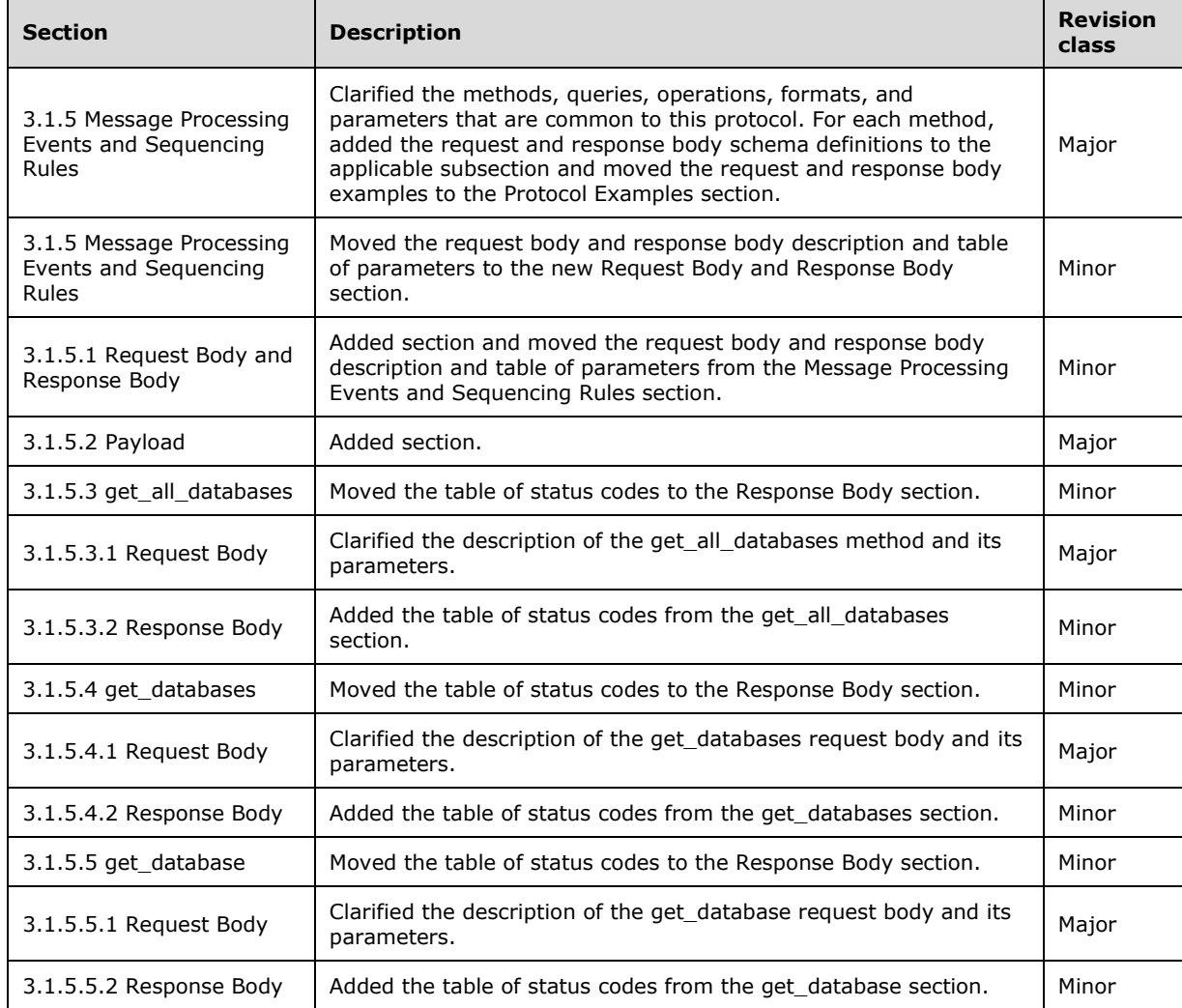

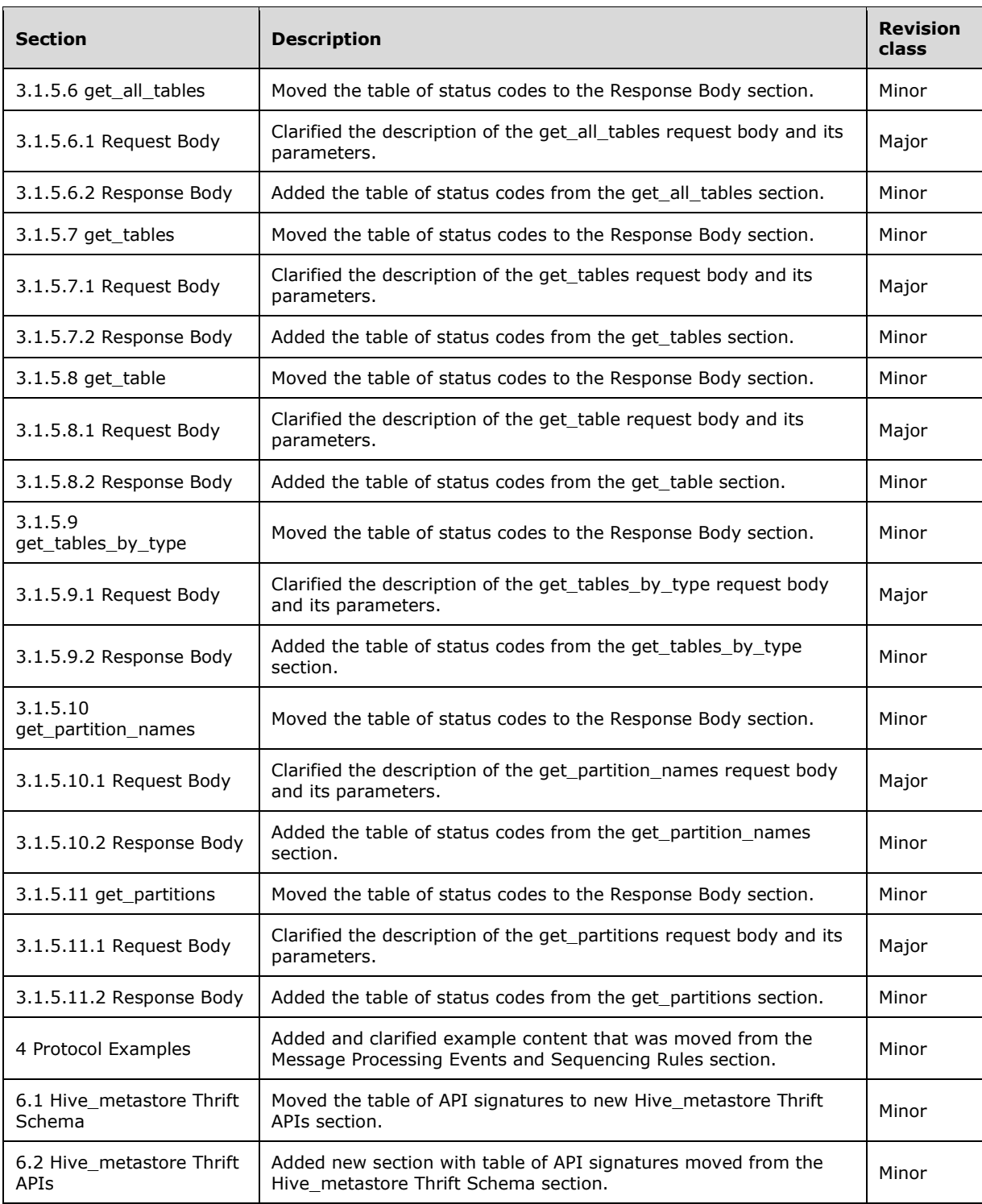

## **9 Index**

## **A**

Applicability 9

## **C**

Capability negotiation 9 Change tracking 74 Common Abstract data model 14 Higher-layer triggered events 14 Initialization 14 Message processing events and sequencing rules 14 Other local events 24 Timer events 24 Timers 14

## **E**

Examples get\_all\_databases example 26 get\_all\_tables example 30 get\_database example 28 get\_databases example 27 get\_partition\_names example 37 get\_partitions example 38 get\_table example 32 get tables example **Error! Bookmark not defined.** get\_tables\_by\_type example 36

## **F**

Fields - vendor-extensible 9

## **G**

Glossary 6

## **H**

HTTP methods 10

## **I**

Implementer - security considerations 46 Index of security parameters 46 Informative references 8 Introduction 6

## **M**

Messages transport 10

## **N**

Namespaces 10 Normative references 7

## **O**

*[MS-HMSHTTP-Diff] - v20200730 Hive Metastore HTTP Protocol Copyright © 2020 Microsoft Corporation Release: July 30, 2020*

Overview (synopsis) 8

## **P**

Parameters - security index 46 Preconditions 9 Prerequisites 9 Product behavior 73 Protocol Details Client 24 Common 14 Protocol examples get\_all\_databases 26 get\_all\_tables 30 get\_database 28 get\_databases 27 get\_partition\_names 37 get\_partitions 38 get\_table 32 get\_tables **Error! Bookmark not defined.** get\_tables\_by\_type 36

#### **R**

References informative 8 normative 7 Relationship to other protocols 8

### **S**

Security implementer considerations 46 parameter index 46 Standards assignments 9

#### **T**

Tracking changes 74 Transport 10 HTTP methods 10 namespaces 10

#### **V**

Vendor-extensible fields 9 Versioning 9